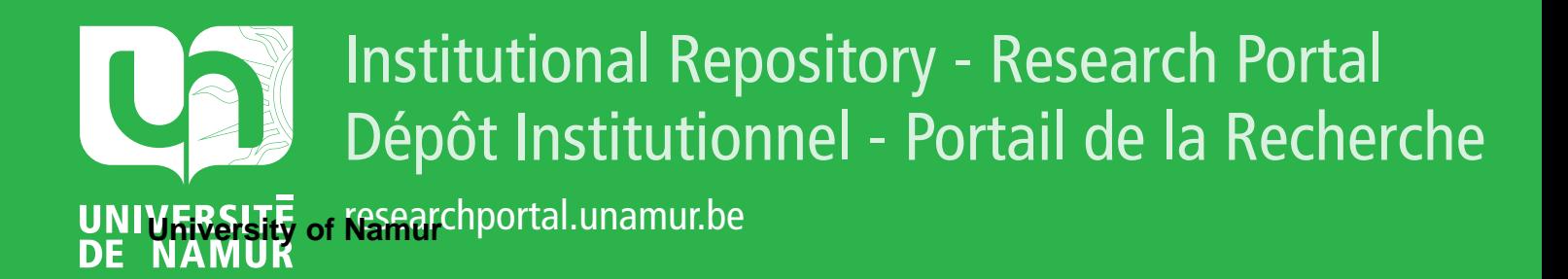

# **THESIS / THÈSE**

## **MASTER EN SCIENCES INFORMATIQUES**

**La conjugaison française chez les adultes sourds programme d'apprentissage par l'exemple**

Schoubben, François

Award date: 1999

[Link to publication](https://researchportal.unamur.be/fr/studentTheses/50de5327-d88e-4b00-b58e-861ba63c76d0)

#### **General rights**

Copyright and moral rights for the publications made accessible in the public portal are retained by the authors and/or other copyright owners and it is a condition of accessing publications that users recognise and abide by the legal requirements associated with these rights.

• Users may download and print one copy of any publication from the public portal for the purpose of private study or research.

• You may not further distribute the material or use it for any profit-making activity or commercial gain

• You may freely distribute the URL identifying the publication in the public portal ?

#### **Take down policy**

If you believe that this document breaches copyright please contact us providing details, and we will remove access to the work immediately and investigate your claim.

Facultés Universitaires Notre-Dame de la Paix, Namur Institut d'Informatique. Année académique 1998-1999

> La conjugaison française chez les adultes sourds : Programme d'apprentissage par l'exemple.

> > François Schoubben

Mémoire présenté en vue de l'obtention du grade de Maître en Informatique

## **Remerciements**

Nous tenons tout d'abord à remercier notre promoteur, madame M. Noirhomme-Fraiture, qui nous a guidé lors de l'élaboration de ce mémoire.

Nous remercions aussi grandement notre maître de stage, madame C. Dubuisson, pour son accueil chaleureux et le temps qu'elle nous a consacré lors de la phase d'analyse.

Nous tenons ensuite à remercier monsieur F.-X. Nève, pour les conseils avisés et l' encouragement reçus lors de nos rencontres.

Nous voulons aussi exprimer toute notre gratitude à nos parents pour toute l'aide et le soutien qu'ils nous ont apportés, lors de la préparation du stage comme lors de la rédaction de ce mémoire.

Nous tenons enfin à remercier J. Schoubben, C. Henrion et A. Henrion, pour l'aide précieuse lors de la recherche de documentation.

# Table des matières

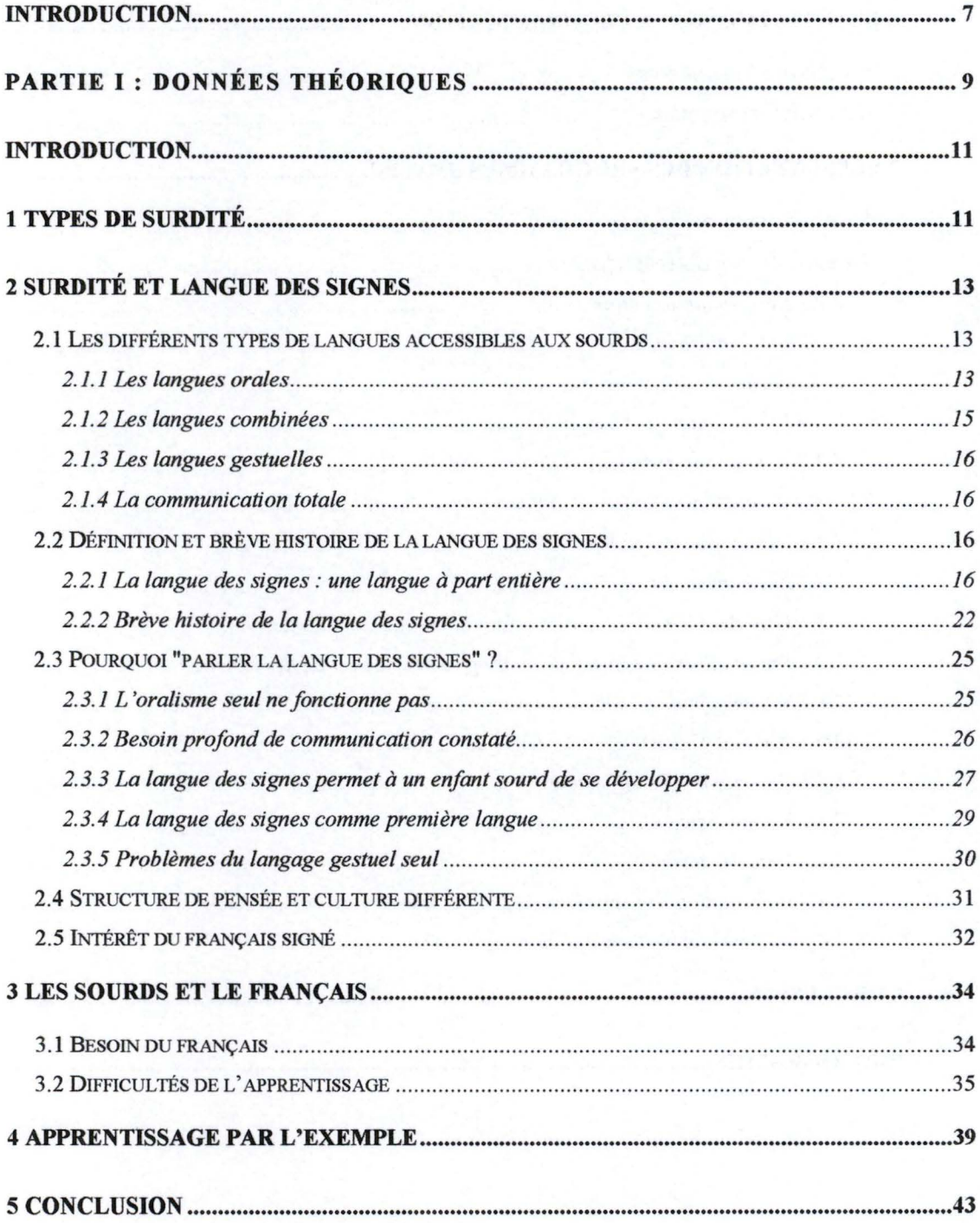

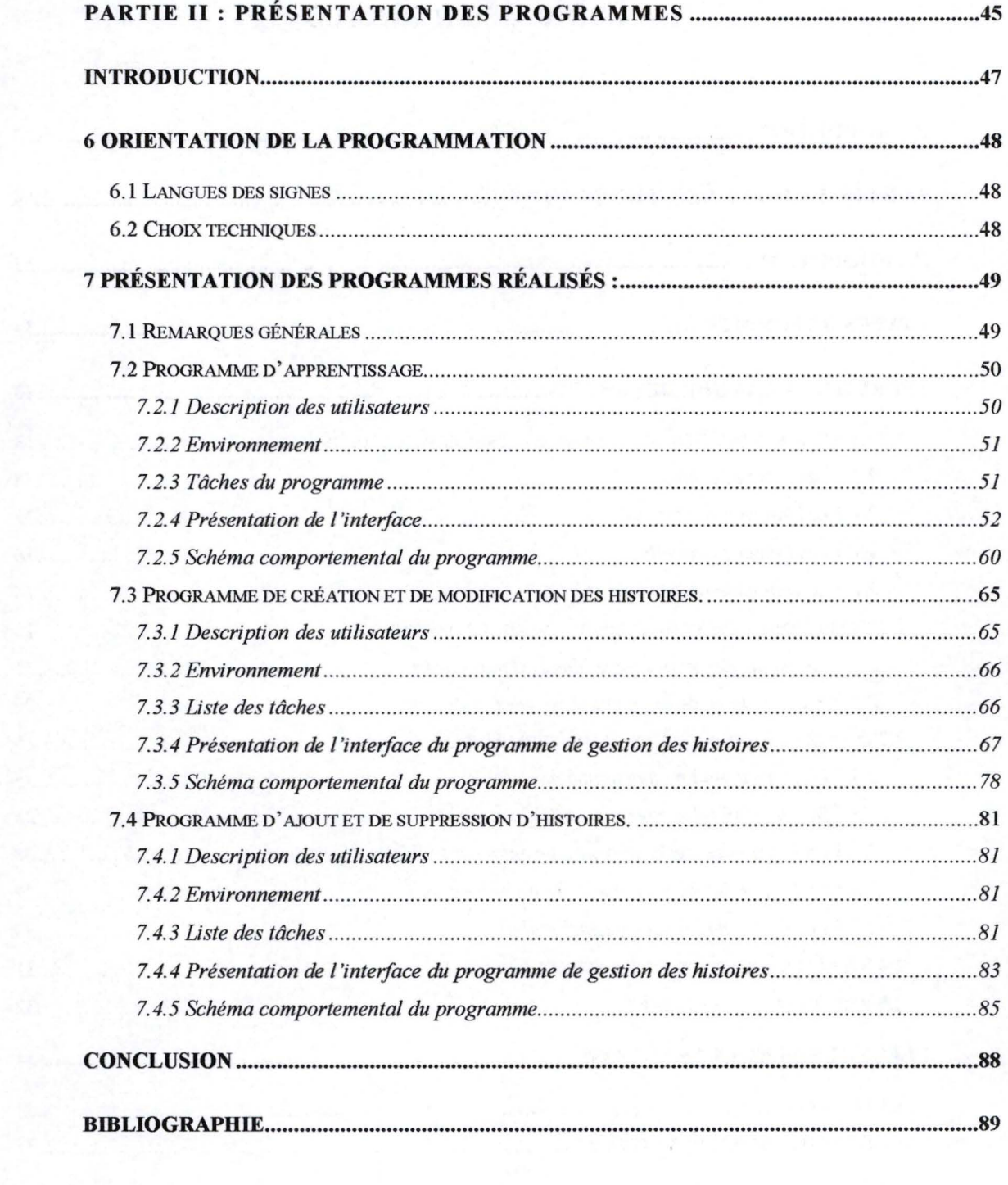

## **Introduction**

Dans le cadre de ce mémoire, madame C. Dubuisson, notre maître de stage à Montréal nous a été demandé de faire l'analyse d'un programme permettant à des adultes sourds de comprendre la conjugaison française. Il nous a ensuite été demandé de développer ce programme. Ce programme a pour but de tester la validité de l'apprentissage par l'exemple. Il sera testé dans un cybercafé pour sourds de Montréal dans le courant du mois de septembre 1999.

Notre intérêt profond pour l'éducation, et plus particulièrement pour l' enseignement a guidé notre choix.

Ce mémoire est divisé en deux parties. Une première partie présente les données théoriques du problème de l'apprentissage du français chez les sourds ; la seconde présente le programme réalisé.

La première partie présentant les données théoriques du programme se compose de cinq chapitres.

Le chapitre 1 précise à quelle population de sourds ce mémoire s'intéresse.

Le chapitre 2 détaille les différentes langues qui sont accessibles aux sourds, ainsi que celle qui leur est la plus accessible, la langue des signes. Il montre aussi que cette dernière est bien une langue à part entière, même si elle n'a pas toujours été considérée comme telle. Il explique aussi l'importance de cette langue des signes dans le développement de la pensée des personnes sourdes.

Le chapitre 3 explique pourquoi, malgré tout, les sourds habitant dans une région francophone doivent apprendre le français, ainsi que les difficultés que cela implique.

Le chapitre 4 décrit l'apprentissage par l'exemple et pourquoi celui-ci a été choisi pour améliorer le français des sourds.

Au chapitre 5 se trouvent les conclusions de la première partie.

La deuxième partie, présentant l'application se compose de deux chapitres.

Le chapitre 6 présente les grandes orientations du programme, aussi bien dans la logique de la conception que dans les choix techniques.

Le chapitre 7 présente les programmes réalisés. Il détaille pour chaque programme les utilisateurs auxquels il s'adresse, leur environnement, les tâches qu'il doit fournir, ainsi que l'interface, au moyen de captures d'écran.

Au chapitre 8 se trouvent les conclusions de ce mémoire.

Partie I : Données théoriques

## **Introduction**

Dans cette première partie, nous allons aborder tout d'abord les différents types de surdité (selon la classification médicale) dans le but de préciser à quelle population ce programme s'adresse.

Nous découvrirons qu'il existe une langue et une culture particulière pour les sourds.

Ensuite, nous verrons que les sourds ont besoin d'apprendre une langue commune avec le reste de la société dans laquelle ils vivent, ainsi que les problèmes que cet apprentissage pose.

Puis, nous étudierons pourquoi un apprentissage par l'exemple peut être indiqué dans l' apprentissage de la langue de la société.

Enfin, nous détaillerons les moyens informatiques qui existent pour l'intégration des sourds, avant de conclure cette première partie.

## **1 Types de surdité**

Il existe deux types de sourds ; les sourds de naissance ou assimilés, et les "devenus sourds", qui avaient déjà une bonne connaissance de la langue orale avant d' être atteints de leur handicap. Cette différence, si elle n'a pas d'incidence sur les caractéristiques de la surdité, en a par contre beaucoup sur les facultés de l'individu. Comme nous le verrons plus loin (paragraphe 2.4), les sourds développent une mentalité et une culture différentes des entendants.

Nous ne parlerons dans ce travail que de sourds de naissance sévères ou profonds. Les sourds sévères sont ceux qui ont une perte auditive moyenne se situant entre 71 et 90 dB et les sourds profonds ont des pertes auditives moyennes supérieures à 91 dB.

Les personnes dont les pertes auditives sont de 70 dB ou moins sont appelées des personnes malentendantes. Ces personnes sont en mesure de porter des prothèses auditives. Nous n'en parlerons pas dans ce mémoire.

Le cas des devenus sourds ne nous intéressera pas dans ce mémoire, étant donné que vu leur acquisition tardive de la surdité, ils ont acquis normalement une bonne connaissance de la langue française écrite avant que le problème de la surdité ne les atteigne.

N.B. Pour une distinction plus détaillée des surdités, se rapporter au mémoire de Françoise Duchesne et Vincent Serpe : « Développement d'une application multimédia d'aide à l'enseignement destiné aux enfants à déficience auditive. », 1996, Faculté Universitaire Notre Dame de la Paix, Namur.

## **2 Surdité et langue des signes**

Dans ce chapitre, nous allons tout d'abord envisager les différents moyens de communication que peut employer un sourd. Nous allons ensuite montrer que la langue des signes est une langue à part entière, bien qu'elle n'ait pas toujours été perçue comme telle. Puis, nous allons voir pourquoi cette langue est utile et comment elle ouvre les sourds à une culture et un mode de pensée différents de ceux des entendants. Nous verrons enfin les situations où la langue des signes est considérée comme la langue première des sourds et les difficultés que cela implique.

#### *2.1 Les différents types de langues accessibles aux sourds*

Pour les sourds, il existe différents moyens de communiquer. Tout d'abord, comme nous allons le présenter par la suite, il y a la langue des signes. Langue à part entière que tout le monde peut utiliser et apprendre ; elle se caractérise par un vocabulaire étendu de signes et une grammaire propre.

Mais il existe d'autres langues, qui intéressent aussi les chercheurs et les pédagogues.

On peut classer les langues accessibles aux sourds en trois catégories,

- les langues orales,
- les langues combinées et
- les langues gestuelles.

Il existe aussi généralement ce que la littérature appelle la communication totale.

#### 2.1.1 Les langues orales

Ces langues sont les langues parlées par les entendants du pays où se trouve la personne malentendante ou sourde. Il s'agit donc du français, de l'anglais ou de toute autre langue parlée.

#### **2.1.1.1 Les langues audio-orales, sans lecture labiale**

Une langue audio-orale est une langue que l'on peut parler, entendre, lier et écrire, à la différence d'une langue signée qu'on ne peut - par définition - pas entendre.

Une technique d'apprentissage appelée oralisme se base sur cette langue et a pour but d'apprendre aux sourds à parler et à comprendre les langues orales. Mais les langues audioorales ne sont accessibles qu'aux entendants sans aide et aux malentendants, généralement grâce à l'aide d'un appareillage adéquat. Les sourds sévères ou profonds en sont en grande partie exclus, sauf sous leur forme écrite.

#### **2.1.1.2 Les langues audio-orales avec lecture labiale**

Ces langues sont accessibles surtout aux malentendants, qui complètent les lacunes de leur audition par la vue du mouvement des lèvres de leur interlocuteur mais les sourds profonds ne comprennent généralement que 30% de la conversation. A l'exception notoire des "devenus sourds", qui peuvent en comprendre beaucoup plus [GRE91].

#### **2.1.1.3 Les langues auditives avec représentation manuelle des phonèmes**

Ces langues sont de nouveau identiques aux langues auditives, mais avec des aides gestuelles. Les plus connues sont le Cued speech ou langage parlé complété (LPC) et l' alphabet des kinèmes assistés (AKA).

Selon O. Périer, dans [NEV85], «le LPC consiste en un nombre limité de formes des doigts et de la main. Celles-ci sont exécutées à proximité de la bouche, en synchronie avec la parole. La main apporte une information partielle, complémentaire de l'information partielle procurée par la lecture labiale. La combinaison de ces deux informations partielles permet de reconnaître complètement par la vue les phonèmes et syllabes que l'entendant identifie par l'ouïe. »

Toujours selon O. Périer, «l' AKA utilise également un nombre limité de formes des doigts de la main qui complètent l'information apportée par les mouvements des lèvres, appelés kinèmes. Il apporte aussi une information sur les caractéristiques articulatoires des phonèmes ce qui en fait une aide non seulement à la réception mais aussi à la production de la parole. »

#### 2.1.2 Les langues combinées

Comme leur nom l'indique, ces langues sont un mélange entre les langues auditives et les langues gestuelles.

#### **2.1.2.1 Les langues combinées unilingues**

-------------------- ------ - -- --~ - -

Il en existe deux types : les langues audio-orales avec la dactylologie simultanée et les langues bimodales, c'est-à-dire parlées et signées en même temps.

Les langues audio-orales avec dactylologie sont identiques elles-aussi aux langues orales, mais en y ajoutant la dactylologie, qui est l'épellation de tous les mots en lettres signées. Cette langue ne permet évidemment pas de suivre la parole, puisqu'il faut signer chaque lettre de chaque mot.

Les langues bimodales, par contre, se parlent en indiquant systématiquement les monèmes de manière orale et signée. On les appelle aussi les langues signées : le français signé, l'anglais signé, ... Nous reverrons ces langues modales plus en détail au paragraphe 2.5.

#### **2.1.2.2 Les langues combinées bilingues**

Ce sont en fait deux langues : on parle en français avec les personnes non sourdes et on signe avec les personnes sourdes.

#### 2.1.3 Les langues gestuelles

Il s'agit de la langue des signes seule. Nous détaillerons plus précisément celles ci dans le paragraphe 2.2.1.

Cette langue des signes est probablement la seule qui soit adaptée aux sourds. Mais, comme nous allons le voir par la suite (voir paragraphe 3.1), elle ne leur est pas suffisante pour leur permettre une intégration dans le monde où ils vivent.

#### 2.1.4 La communication totale

On parle beaucoup à l'heure actuelle de la communication totale. Ce n'est en fait pas une langue à proprement parler, c'est plutôt une philosophie, comme le disent M. Rasquinet et D. Bouvet dans [NEV85], ainsi que dans [GRE91] et [RON97].

Cette philosophie vise à utiliser la bonne langue au bon endroit avec les bonnes personnes.

Il semble actuellement logique de ne pas apprendre à un sourd profond à lire sur les lèvres, puisque ce qu'il voit n'a aucun sens pour lui. Il semble plus logique de lui apprendre d'abord la langue des signes, puis une langue orale écrite.

#### 2. *2 Définition et brève histoire de la langue des signes*

#### 2.2.1 La langue des signes : une langue à part entière

Cette partie est principalement inspirée des ouvrages [NEV90] et [RON97].

La langue des signes est reconnue comme langue en Belgique depuis 1980. Des études ont prouvé que cette langue est une langue à part entière.

16

Les travaux sont nombreux [Stokoe, Lane, ..., cités par M. Rasquinet dans [NEV85]]. Ils montrent que la langue des signes a sa propre syntaxe, sa grammaire, son vocabulaire et toutes les caractéristiques d'une langue.

De plus, elle est très riche et permet la poésie, l'humour, l'ironie, les jeux de mots Geux de signes) comme le dit M. Rasquinet dans [NEV85].

La grande différence est que tout se passe en trois dimensions et se perçoit par la vue et non par l'ouïe. L'accent tonique y est remplacé par l'expression corporelle (le visage, les épaules, ... ).

En règle générale, une langue se distingue par sa double articulation.

[NEV90] définit la première articulation comme celle qui «permet de construire n'importe quel énoncé dans n'importe quelle langue humaine à partir d'un nombre limité de "monèmes", unités joignant un signifié (un sens) minimal à un signifiant (un support physique quelconque, ordinairement phonique, ou écrit). »

Il définit la deuxième articulation comme "l'articulation" de phonèmes en monèmes, c'est-à-dire de quelques sons, toujours les mêmes, en monèmes. Les phonèmes sont vides de sens, alors que les monèmes en ont un. Par exemple, "demain", "moi/je", "parler" sont des monèmes.

Les monèmes sont très nombreux (quelques milliers), tandis que les phonèmes sont, en général, une trentaine, et en tout cas, compris entre 20 et 60. En français, on compte 35 à 37 phonèmes. Par exemple, "d, m, ë" sont, d'après [NEV90], les phonèmes du monème "demain".

Grâce à la double articulation, ce nombre très réduit de phonèmes permet d'exprimer une infinité de phrases.

Pour la LANGUE DES SIGNES, il en va de même. Les signes sont les monèmes et chaque signe est articulé en quelques gestèmes ( cheremes en anglais), qui sont l'équivalent des phonèmes des langues orales.

Nos phonèmes sont de trois types, les voyelles, les semi-voyelles et les consonnes. Il existe quatre types de gestèmes qu'on peut retrouver en Europe comme aux Etats-Unis.

[NEV90] propose de donner quatre noms facjles à comprendre pour ces gestèmes. La configuration, la localisation, l'orientation et l'action. [RON97] propose presque les mêmes, sous des appellations bien plus complexes, mais les noms de [NEV90] ont l'avantage de former un moyen mnémotechnique simple pour les retenir : COLORIAC.

La configuration est celle des doigts et de la main. Il en existe 19 dans le système de Stokoe et Al (1976), comme nous le dit [RON97]. En voici quatre exemples ci dessous (voir Figure 2.2-1)

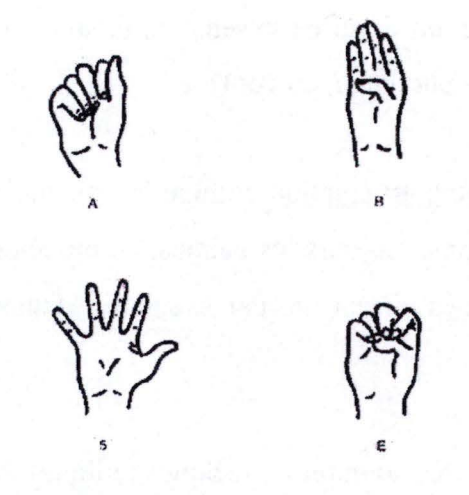

**Figure 2.2-l : Exemples de configuration de la main** 

La localisation est celle de la main par rapport au corps. On peut délimiter plusieurs zones, qui varient selon les individus et les situations. Ces zones se situent toutes devant la personne, à 20 cm maximum et sur les cotés. Selon [RON97], il existe 24 localisations possibles. A celles que nous pouvons voir ci-dessous (voir Figure 2.2-2), il ajoute deux couches de profondeur. Les trois figures suivantes sont tirées de [RON97].

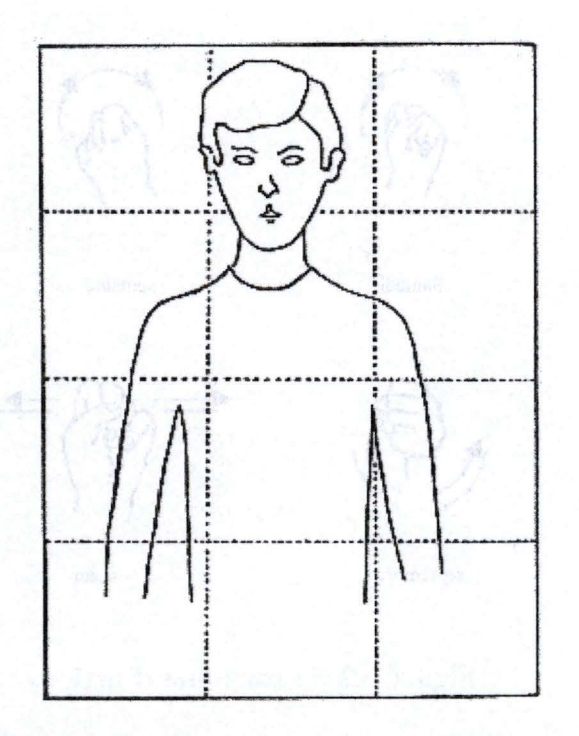

**Figure 2.2-2 : les différentes localisations possibles** 

L'orientation est celle de la paume de la main. Elle peut prendre 5 orientations : vers l'émetteur, le récepteur, le haut, le sol ou de profil.

L'action, finalement, est le mouvement de la main ou des doigts. Selon [RON97], Stokoe, Cronenberg et Casterlint (1976) en identifient 24, regroupés en catégories, mouvements verticaux, horizontaux, latéraux, circulaires, ... Nous en avons mis quelques exemples ci dessous (voir Figure 2.2-3).

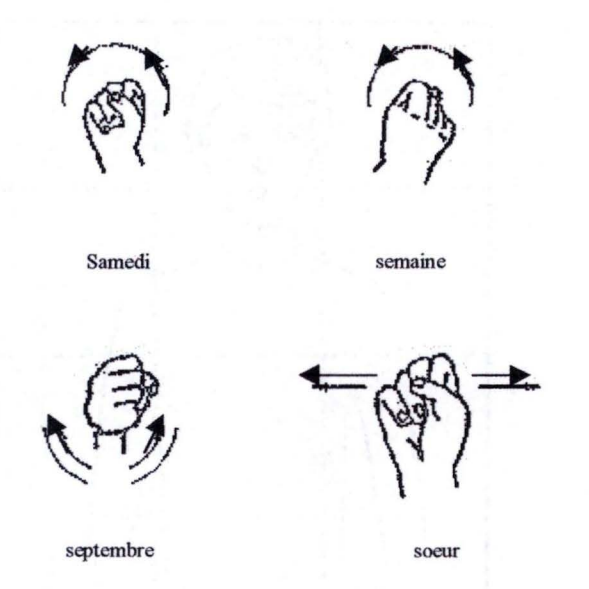

**Figure 2.2-3 : exemples d'actions** 

La signification des signes peut changer si on change un seul gestème, tous les autres gestèmes restant identiques. Il existe donc, tout comme en français, des monèmes se ressemblant très fort. En français, par exemple, les mots poisson et poison se ressemblent.

Nous pouvons comprendre maintenant, comme le fait remarquer [RON97] que les linguistes n'ont pas considéré que la LANGUE DES SIGNES était une langue à part entière avant longtemps.

En effet, chaque partie des monèmes de la langue française se compose de PHONEMES. Ils introduisaient donc nécessairement la notion de son dans la langue, les critères d'une langue ayant été créés par des linguistes spécialistes exclusifs des systèmes linguistiques verbaux.

Selon Wundt (1900) (cité dans [RON97]) qui a été le premier à avoir étudié la linguistique de la langue des signes, ces langages ont une grammaire différente de la nôtre. En effet, ils tendent à suivre le principe de l' «emphase maximum» de façon plus rigide que les langages verbaux. C'est-à-dire qu'ils mettent les monèmes de la phrase dans l'ordre principal des idées, du plus important au moins important.

Toutes les études réalisées sur la grammaire permettent aussi de prouver qu'il existe bien une grammaire en langue des signes. W. Stokoe est un Américain qui a beaucoup étudié l' American Sign language (ASL). Les langues des signes américaine et française étant très semblables, nous pouvons appliquer ce qu'il dit au français. Selon lui, dans [STO80], la langue des signes américaine contient autant de structures grammaticales que l'anglais. Et les phrases en langue des signes contiennent autant de significations pour celui qui comprend les signes que les phrases en anglais pour quelqu'un dont l'anglais est la langue maternelle.

Toutefois, une traduction littérale d'un énoncé en langue des signes fait un peu penser à du «petit nègre ». Mais une traduction littérale du chinois donne la même chose. On ne peut s'arrêter à ce genre de considération.

Un point à remarquer est qu'à la différence de beaucoup de langues européennes, il n'existe pas de conjugaison en langue des signes ; les indicateurs de temps et de nombre se mettent dans la phrase. Ceci n'a pourtant pas d'incidence sur le fait que ce soit une langue; en effet, le mandarin et le créole entre autres, fonctionnent de la même manière. (Pour plus de précisions, se rapporter à [STO80] et [RON97]). Nous reviendrons plus en détail sur la conjugaison des verbes dans le paragraphe 3.2.

Grâce à l'étude de la langue des signes, les linguistes voient qu'il existe un moyen de rendre certains éléments de leur discipline plus abstraits. Il apparaît par exemple que les phonèmes et les gestèmes sont les mêmes éléments d'une langue, on peut donc généraliser la notion de phonème, qui ne se limite plus à des sons.

L'étude des langues des signes permet donc un approfondissement de la linguistique. A ce propos, F.-X. Nève dit dans [NEV85] que : «le linguiste est le premier à se réjouir de la découverte d'une nouvelle langue, surtout si, comme je l'ai observé par ailleurs, il s'agit d'une langue dont la substance n'est pas phonique et auditive, mais gestuelle et visuelle».

Comme le conclut [STO80], «chaque langage est unique, mais l'étude des langues des signes révèle que le langage est à la fois abstrait, indépendant de la parole et de l'expression gestuelle et biologiquement concret à cause de son expression. Le langage dépend du cerveau humain, pas de l'oreille seule ou assistée électroniquement. »

En conclusion, nous pouvons dire que la langue des signes est une langue à part entière, indépendante de toute autre langue et donc, indépendante du français.

#### 2.2.2 Brève histoire de la langue des signes

La langue des signes est une langue et les sourds sont des êtres humains normaux, atteints de surdité. Voici des faits qui n'ont pas toujours été évidents pour tout le monde. Un aperçu de l'histoire des sourds nous le montre bien.

Cette histoire est très longue. On possède des traces de l'existence de sourds et de leurs rapports entre eux ainsi qu'avec le reste de la population depuis le début de l'Histoire.

Chez les Hébreux, la surdité inspirait la compassion et le respect. Chez les Egyptiens et les Perses, on pensait que les sourds avaient la faveur céleste.

Mais ces civilisations, où les sourds étaient bien considérés, sont devenues bien rares par la suite. Dans la plupart des civilisations qui ont fait le monde depuis l'antiquité, les sourds ont plutôt été mal considérés.

A part pour Socrate, chez les Grecs comme chez les Romains les sourds étaient rejetés. Les légendes racontent qu'ils étaient sacrifiés dès la naissance. Ce n'est qu'une légende étant donné qu'on ne peut déceler la surdité à la naissance, mais cette légende montre bien que les sourds n' étaient pas considérés comme des personnes normales.

Il faut attendre le Code Justinien, pour voir apparaître un statut juridique pour les sourds. Mais ce code, en résumé, condamne les sourds à la mort civile.

Au Moyen âge, dans les villages, les sourds sont considérés comme fous. Dans les villes, par contre, ils se regroupent et acquièrent un début de socialisation. Ils inventent une langue avec des gestes pour pouvoir communiquer. Mais aucun entendant ne fait l' effort de l'apprendre ([NEVE90]).

Au 15éme siècle, avec la renaissance italienne et l'arrivée de ses humanistes, la communication va débuter entre les sourds et les entendants. Divers exemples de sourds sachant s'exprimer, oralement ou par écrit, prouvent enfin que les sourds ne sont pas débiles. En particulier, des sourds, fils ou filles de nobles, ont la chance d'être instruits par des précepteurs comme le moine bénédictin Pedro de Ponce de Leon qui leur apprend à lire, à écrire et à s'exprimer oralement. Le but de cet apprentissage est qu'ils puissent garder leurs droits, et donc leur argent, pas de communiquer ou de s'épanouir. La transcription de sa méthode fut probablement perdue dans un incendie.

En 1620, le premier alphabet manuel apparaît ainsi qu'une méthode d'enseignement pour les sourds.

Au 18<sup>éme</sup> siècle, l'Abbé Charles-Michel de l'Epée apporte un bouleversement : il crée la langue des signes, à contre-courant des méthodes oralistes, qui elles, ne prônent que la lecture labiale. Il est le premier à concevoir que les sourds aient une première langue maternelle autre que le français, la langue des signes.

L'œuvre de l' Abbé de l'Epée aura a eu des conséquences extraordinaires. D'après [GRE91], «il est le premier entendant à concevoir qu'un enfant sourd ne saurait avoir une langue maternelle orale. Le premier, il observe leurs gestes, qu'il reprend, pour communiquer avec eux et les faire accéder au français. Le premier, il imagine une grammaire de ces gestes. En résumé, il est le premier entendant à jeter les bases d'un véritable système d'enseignement scolaire à l'usage des sourds. ». Et bien que cette grammaire ne soit pas tout à fait adaptée aux sourds, mais plutôt aux entendants, cette invention va faire avancer grandement le monde des sourds.

La découverte d'un moyen de communication avec les sourds est une réelle révolution. Pour la première fois, quiconque le souhaite peut communiquer avec eux ; mais surtout, les sourds peuvent posséder une langue réelle, qui leur permet de communiquer entre eux, même s'ils n'ont pas appris à signer dans le même lieu.

A sa mort, ses disciples reprennent son travail. Le plus connu d' entre eux est l'abbé Sicard, mais il est plus grammairien qu'humaniste. Une autre grosse partie du travail a été réalisée par un autre disciple, Bébian, premier entendant à parler parfaitement la langue des signes ; il prouve que la langue des signes est essentielle à l'enfant sourd. Non pas pour s'exprimer en français, mais pour développer l'ensemble de ses facultés intellectuelles et sa pensée. Il a en outre compris qu'il fallait que tous les sourds accèdent à l' apprentissage de la langue des signes.

Vers 1815, un américain, Thomas H. Gallaudet, est envoyé en Europe par le père d'une fillette sourde pour trouver une méthode pour communiquer aveç sa fille. Il rencontre un élève sourd de l' abbé Sicard, Laurent Clerc, qui part avec lui aux Etats-Unis et devient le premier professeur pour sourds dans une école américaine. La première méthode pour les sourds fut donc française. C'est pour cette raison qu'il existe de grandes similitudes entre la langue des signes française et l' American Sign Language.

Hélas pour les sourds d'Europe, la politique s'introduit dans l' avancée de l' éducation ainsi que dans les instances qui géraient l'institution royale des sourds.

Et en 1880, le Congrès de Milan se termine par une décision catastrophique pour les sourds : l'Europe retourne à l'oralisme pur et simple pour un siècle.

C'est seulement dans les années 1970 que les chercheurs et éducateurs européens constatent que l'oralisme ne fonctionne pas (voir paragraphe 2.3.1).

Comme nous le dit B. Mottez, dans [NEV85], les Européens ont dû chercher aux Etats-Unis et dans certains pays scandinaves des éléments de démonstration permettant à la langue des signes de devenir officielle.

En Belgique, il faut attendre 1980 et une décision du ministre P. Monfils pour que la langue des signes soit de nouveau reconnue comme une langue à part entière.

Cette si longue période sans considération de la langue des signes dans nos pays fait que son étude a commencé très tardivement. Ce qui explique que la langue des signes soit encore très mal connue.

#### *2.3 Pourquoi "parler la langue des signes"?*

Puisqu'il existe pour un sourd d'autres moyens de communiquer que la langue des signes, pourquoi lui apprendre cette langue ? Ce paragraphe va tenter de l'expliquer. N'oublions pas que la langue des signes s'adresse principalement à des sourds profonds ou sévères, les autres pouvant se satisfaire des langues orales, plus ou moins aidés par des prothèses ou par des signes ajoutés comme expliqué ci dessus (voir paragraphe 2.1)

#### 2.3.1 L'oralisme seul ne fonctionne pas

### **2.3.1.1 Le choix de l'oralisme**

Moores (1981), cité par [RON97], explique que le choix de l'oralisme s'est souvent effectué, non pour le bien de l'enfant, mais pour satisfaire le besoin des parents d'avoir un enfant «comme les autres ».

D'autre part, les partisans de l'oralisme expliquent aussi que si les enfants commencent à signer, c'est au détriment de l'apprentissage du français (ou de toute autre langue orale), alors qu'ils doivent pourtant maîtriser cette langue pour pouvoir s'intégrer. Ce en quoi ils n'ont pas tort, comme nous le verrons par la suite (paragraphe 3 .1 ).

#### **2.3.1.2 Echec de l'oralisme**

Il faut bien constater les nombreux échecs de l'oralisme. Selon D. Moores, cité par C. Hustinx dans [Nev85], « il devenait évident que les adolescents d'Europe et des Etats-Unis étaient incapables de lire en cinquième année (Surth 1966, Norden 1970, Wrigstone, Aronow et Moskowitz, 1963), ne possédaient pas les capacités linguistiques de base dans la langue de leur communauté (Moores 1970, Simmons 1959, Tervoort et Verbeck 1967)), n'étaient pas capables d'exprimer ou de recevoir une communication orale sur n'importe quel sujet à un niveau élémentaire (L'éducation des enfants sourds, 1968, Montgomery, 1966). »

Les difficultés inhérentes à l'oralisme sont multiples.

- Les sourds ne savent pas se servir du langage labial à la même vitesse qu'un entendant, tout comme un entendant ne sait pas se servir d'un langage gestuel à la même vitesse qu'un sourd.
- B. le Maire, dans [NEV85] nous signale qu'avec l'oralisme seul, l'enregistrement sera toujours incomplet : « beaucoup de mots échappent à la lecture labiale, la fatigue du décodage entraîne des moments de passivité et de perte de phrases entières. Le professeur oublie que l'élève (que rien ne différencie des autres) est sourd et ne songe pas à répéter ce que tous les autres ont entendu ; l'élève luimême n'ose demander cette répétition, craignant de paraître inintelligent ... Quand nous arrivons en situation de "compréhension", nous avons usé tellement d'énergie pour enregistrer le message que nous n'avons plus de dynamisme pour en saisir le fond – démarche essentielle. »
- Il existe aussi un problème pour la mémorisation ; George Miller, cité par B. le Maire explique «qu'un texte lacunaire, morcelé, qui résiste à la synthèse ne peut être capté par notre mémoire à long terme. »

L'oralisme est donc réellement inadapté pour la majorité des sourds.

#### 2.3.2 Besoin profond de communication constaté

Les sourds sont pourtant des personnes comme les autres et ont un profond besoin de communiquer. Plusieurs observations nous le prouvent.

Tout d'abord, un phénomène de grandes colères chez; le petit enfant sourd est reconnu. Très vite, on s'est rendu compte que ce phénomène est dû au fait que les enfants ne pouvaient communiquer leurs sentiments. En effet, il existe un besoin élémentaire chez tout enfant de communiquer ses joies, ses peines, etc.

Même si le langage oral a l'air prometteur, il est de loin insuffisant pour permettre aux enfants sourds de communiquer tout ce qu'ils ont besoin d'exprimer et d'entendre.

De plus, nous pouvons remarquer que les enfants sourds signent de toute façon, même si ça leur est interdit, et même s'ils ne connaissent aucun signe au départ. Dans ce cas, ils inventent leurs propres signes, et leur propre grammaire.

### 2.3.3 La langue des signes permet à un enfant sourd de se développer

#### **2.3.3.1 Développement personnel**

Une expérience, menée par S. Demanez montre que la langue des signes apporte plusieurs avantages : elle permet un développement de la pensée ou langage intérieur, elle permet aussi une communication vraie et complète et enfin, des connaissances plus fines qui leur permettent même de poursuivre des études universitaires.

Tout d' abord, le développement de la communication est évidemment possible par le fait qu'en langue des signes, il n'existe pas de handicap pour parler, ni pour jouir du processus normal d'acquisition d'un langage.

Mais cette communication permet une structuration de la pensée. A titre de comparaison, nous pouvons constater que nous pensons en français puisque nous communiquons en français.

Une étude de Moores (1976), cité par [RON97], montre qu'un manque de communication chez les enfants entraîne des dégâts sur leur développement psycho-éducatif En langue des signes, comme il existe une communication, la pensée se structure et se construit de la même manière que chez un enfant entendant, nous dit F. Loncke. Mais de la même manière, seule la pensée permet la communication, car comment communiquer, même avec une connaissance parfaite du français, si on n'a rien à dire. F. Loncke remarque même une apparition de structures riches et précoces chez les enfants sourds, et une aptitude remarquable à s'approprier des règles grammaticales de la langue des signes.

La communication leur permet aussi de développer leur personnalité et leur identité, comme tous les autres enfants.

Enfin, grâce à cette communication et cette structuration de la pensée, les sourds peuvent acquérir des connaissances de tous niveaux, limitées seulement par leur propre potentiel.

Tout ceci permet aux sourds de s'intégrer dans la société, car plus ils communiquent, plus ils possèdent de connaissances, plus ils sont épanouis, plus ils osent se confronter à des entendants et plus ils s'intègrent, et donc, plus ils communiquent. La boucle est bouclée.

On constate de plus que les enfants sourds, nés de parents sourds sont plus avancés que ceux nés de parents entendants. Il semblerait donc que l'exposition à la langue des signes soit bénéfique au développement des sourds.

#### **2.3.3.2 Apprentissage du français**

Une étude de Tervoort et Verbeck (1967), citée par [RON97], constate une augmentation régulière des connaissances en Europe et aux Etats-Unis jusqu'à 14 ans. Ensuite, en Europe, le niveau stagne, tandis qu'aux Etats-Unis, il progresse. Ils attribuent ce fait à l'exposition des enfants sourds américains à des adultes sourds.

Une des grandes peurs des oralistes vis-à-vis de la langue des signes est, comme nous l'avons vu plus haut, qu'ils pensent que celle-ci empêche l'enfant sourd d'apprendre le français. Or, les professionnels constatent le contraire : les enfants qui signent connaissent mieux le français que les autres. Ils ne sont d'ailleurs pas moins motivés à l'apprendre. Cela est dû au développement de la pensée et de la communication que nous venons de voir.

Il existe en effet un problème si les enfants ne recourent pas à la langue des signes dans leur apprentissage : il y a un délai entre l'acquisition de ce mot et le moment où ils peuvent le tester dans la conversation, puisque leurs proches ont beaucoup de difficultés à pouvoir les comprendre en langue orale. De plus, en langue des signes, les enfants peuvent identifier beaucoup plus facilement un nouveau mot, signalé par un nouveau signe, tandis que dans une conversation orale, ils ne savent pas dire où commencent et où finissent les mots s'ils ne les connaissent pas. Ce que les entendants peuvent faire grâce à l'accent tonique et à la modulation de la phrase.

En langue des signes, les enfants peuvent comprendre comment fonctionne la grammaire, puisqu'ils peuvent comprendre la totalité du langage. Il leur suffit de les «inférer par suppléance mentale, dans la langue vocale dont il[s] ne perçoi[ven]t que des bribes», comme nous l'explique D. Bouvet dans [NEV85]. F.X. Nève précise que c'est une situation bien connue en linguistique, qu'une deuxième langue ou manière de parler amène à mieux comprendre la première. Parler français, dit-il, n'empêche pas de parler anglais ou la langue des signes.

#### 2.3.4 La langue des signes comme première langue

L'échec de l'oralisme nous montre que les sourds ne peuvent apprendre une langue orale comme première et seule langue sous peine d'être inadaptés à la communauté des entendants comme à celle des sourds.

Nous constatons donc que dans de nombreux cas, il est préférable que les sourds acquièrent la langue des signes comme première langue avant d'apprendre une langue qui leur est d'autant plus étrangère qu'elle est basée sur des phonèmes, phonèmes qu'ils ne peuvent percevoir.

Selon O. Périer dans [NEV85], «une éducation exclusivement gestuelle, utilisant uniquement la langue des signes de la communauté des Sourds, est préconisée par certains au début de l'éducation des enfants sourds. La langue de la communauté entendante n'est enseignée qu'ultérieurement en tant que deuxième langue. » Il ajoute que le fait que la langue des signes soit la première langue d'un enfant sourd ne se discute pas s'il est né de parents sourds.

Si l'on considère la langue maternelle ou la première langue comme la langue dans laquelle on apprend à s'exprimer, il paraît évident, d'après ce que nous venons de voir au paragraphe précédent, que la langue maternelle des enfants sourds est la langue des signes.

Et si l'on admet, comme R. Stevens, dans [STO80], que la première langue est celle que les enfants ont la plus forte propension à utiliser, il faut bien admettre que la langue des signes est la première langue des enfants sourds.

D'après R. Stevens toujours, une première langue ne devrait pas être enseignée, mais apprise. Or, la seule manière pour un sourd d'apprendre une langue orale, est qu' elle lui soit enseignée, tandis qu'il peut apprendre de manière non formelle la langue des signes. Même si, évidemment, quelques règles formelles de la grammaire sont enseignées en classe.

Certains sourds le disent explicitement, comme Francis, un sourd de France, cité dans  $[GRE91]$ : « Pour moi,  $(...)$ , ma langue maternelle, c'est la langue des signes ».

Toutefois, il existe des exemples d' enfants parvenant à apprendre deux langues simultanément, par exemple le français et le chinois. Ils possèdent donc deux langues premières. Mais, à la différence des entendants qui peuvent le faire, les enfants sourds ne peuvent apprendre une langue orale en même temps qu'une langue gestuelle, puisqu'ils ne peuvent saisir la première. Les seuls cas d'enfants ayant une langue orale et une langue gestuelle comme première langue sont des enfants entendants de parents sourds.

Et pourtant, si la langue des signes est la première langue des sourds, ils se trouvent dans la nécessité d' acquérir une deuxième langue, comme nous le verrons dans le paragraphe 3.1.

Mais, comme nous l'avons vu précédemment, la connaissance d'une première langue permet d'en mieux connaître une seconde.

#### 2.3.5 Problèmes du langage gestuel seul

Un premier problème est que la langue des signes fut longtemps ignorée, et donc, qu' elle manque de vocabulaire.

Un autre problème est le risque que chaque école choisisse un vocabulaire différent. Toutefois, pour remédier à ce problème, les Sourds de Belgique ont créé le C.F.L.S., la Commission Francophone du Langage des Sourds.

Mais le plus gros problème de la langue des signes est qu'elle n'est parlée que par les sourds. Donc, si le sourd la sur-valorise, il risque de se retrouver enfermé dans le monde des sourds et de ne plus pouvoir en sortir. Il faut donc se méfier d'un usage exclusif de langue des signes, comme il faut se méfier d'un usage exclusif de l'oralisme.

#### *2. 4 Structure de pensée* **et** *culture différente*

Selon [RON97], un des points indispensables pour l'éducation des enfants sourds, est d'admettre que «les sourds ont le droit de disposer d'une langue et d'une culture propre. C'est leur responsabilité d'exercer ce droit ou d'y renoncer. »

Nous avons vu plus haut, au paragraphe 2.3 .3, que les sourds développent leur pensée grâce à la langue des signes. Si la pensée des personnes varie, on peut légitimement penser que la culture elle aussi sera différente.

La culture comme la pensée s'acquiert par la communication. Or les sourds communiquent plus facilement entre eux qu'avec des entendants. Il s'ensuit naturellement une culture spécifique. Même si elle est influencée par d'autres cultures, plus particulièrement par la culture française dans notre cas, ce n'est pas une exception. Toutes les cultures sont influencées par les cultures voisines.

Les sourds forment une minorité dans le monde des entendants et on peut remarquer que dans la plupart des minorités, se développe une culture propre ; il en va de même avec les sourds.

Les preuves sont assez nombreuses, par exemple, G. Descomet, dans [NEV85], nous indique que si la langue des signes introduit une relative exclusion du monde entendant, elle permet au sourd de «faire partie d'une communauté, minoritaire certes, mais qui lui assure une certaine identité, face au monde entendant. »

M. Rasquinet nous dit dans [NEV85]que les sourds se servent de la langue des signes pour «avoir plus d'information pour développer [leur] culture et [leurs] affections. »

Ils ont également leurs propres théâtres, cinémas, poésies, chansons, histoires, contes, comptines pour enfants, sens de l'humour, ... qui montrent une culture différente, culture du silence.

Une bonne intégration dans sa propre culture permet généralement de s'intégrer dans une autre culture. Il faut donc que les sourds s'intègrent complètement dans leur culture pour pouvoir s'intégrer dans le monde des entendants. Certains le font très bien et deviennent les porte-parole de la culture des sourds.

Comme le disent nombre de sourds, dont la représentante la plus connue est certainement Emmanuelle Laborit, «ce n'est pas une maladie d'être sourd», il ne faut pas essayer de soigner les sourds, il faut les laisser avoir leur propre culture.

#### *2. 5 Intérêt du français signé*

La différence entre le français signé et la langue des signes réside dans la syntaxe. En français signé, la syntaxe est celle de la langue française tandis qu' en langue des signes, elle est spécifique au mode de pensée des sourds.

La langue des signes est très utile pour le développement des sourds et la communication entre un sourd et ses pairs. Le français signé permet, quant à lui, de parler avec plus de facilité à un entendant.

Ainsi, les sourds de parents entendants parlent avec leurs parents en français signé. Il est aussi utile pour prendre note lors d'un cours ou d'une conférence par exemple, parce qu'il suffit d'écrire ce que l'on voit, sans devoir passer par la traduction d'une langue à une autre.

Selon G. Descomet, dans [NEV85], le français signé est surtout utilisé par les parents entendants d'enfants sourds.

Il est aussi possible, grâce au français signé, de parler et de signer en même temps. Exercice souvent pratiqué, entre autre pour donner des cours à des étudiants entendants et des étudiants sourds, mais qui nécessiterait une bien plus grande dextérité s'il fallait signer en langue des signes.

Comme le fait remarquer [RON97], le français signé est souvent un peu assoupli pour accélérer la communication. G. Descomet, dans [NEV85] distingue d'ailleurs le français signé strict, où tout l'énoncé français est signé, du français signé souple, où seuls les mots clés sont signés.

Cependant, comme le dit C. Hustinx dans [NEVE85], «la langue française signée qui est tenue par les sourds eux-mêmes comme un pont très artificiel avec les entendants ainsi que le cued speech sont, dans cette perspective [la communication totale], encore tenus comme des moyens provisoires intervenant dans le continuum éducatif » C'est une traduction littérale français-langue des signes, alors que la structure de la pensée n'est pas la même.

Le français signé ne peut donc pas être la langue première des sourds, il est trop artificiel pour eux.

### **3 Les sourds et le français**

#### *3.1 Besoin du français*

Même si les linguistes sont d'accord pour dire qu'il n'y a pas de hiérarchie entre les langues, comme O. Périer dans [NEV85], le français reste quand même obligatoire pour permettre l'intégration des sourds dans les pays francophones.

Dans la vie de tous les jours, le français est omniprésent, que ce soit dans les journaux, pour parler à un policier ou au chauffeur du bus. De même, le monde du commerce et de l'industrie, les services sociaux, et l'accès aux technologies, Internet par exemple, dépendent d'un langage oral, exprimé sous des formes différentes (parlé ou écrit). Sans une connaissance du français, tout exposé ou débat public est inaccessible. Il est impossible de communiquer avec le reste de la société, les entendants ne parlent pas la langue des signes.

En outre, la lecture est la base de l'éducation et de la connaissance ; tout se trouve écrit dans les livres et maintenant, de plus en plus, dans l'ordinateur. La lecture permet d'apprendre par soi-même, et non par l'intermédiaire d'un professeur ; l'apprentissage n'est plus dépendant d'autres personnes, il devient autonome. Si les sourds ne savent pas lire, ils se trouvent exclus du savoir.

Pour pouvoir connaître et faire respecter ses droits, il faut apprendre les lois. Ces lois sont toutes consignées par écrit dans des codes, ou paraissent aussi dans les journaux.

De plus, tout formulaire officiel doit être rempli en français, la langue des signes n'est pas une langue officielle. Il est d'ailleurs impossible qu'elle le devienne, puisqu'il est impossible, pour l'instant, de l'écrire. Or, dans l'administration, presque tout doit se faire par écrit et une langue officielle doit pouvoir être utilisée.

[STO80] nous dit aussi que «les enfants sourds qui ne peuvent parler peuvent souvent écrire ou épeler ou signer, mais les enfants qui ne connaissent pas la langue anglaise n'ont pas de manière de communiquer avec précision ; l'anglais est la seule langue de notre culture. » Ce que dit cet auteur de l'anglais est transposable au français.

Mais aussi, comme nous le dit D. Bouvet, dans [NEV85], les enfants sourds de parents entendants ont besoin de la parole vocale pour s'identifier à leurs parents, être comme eux, «ce qui est fondamental pour la structure de [leur] personnalité ».

Donc, d'après C. Hustinx, dans [NEVE85], «il est clair que les méthodes fondées sur la seule communication visuelle (langue des signes, LFS, et cued speech, bien que celui-ci soit surtout un support à la lecture labiale) ne suffiront pas à intégrer l'enfant à une vie pleine et complète. Placer les espérances dans la seule communication visuelle, ne serait-ce pas commettre la même erreur que ceux qui, il n'y a guère, envisageaient la solution ultime par une éducation fondée sur la seule modalité orale ? A moins de vivre en communauté close, le sourd appartiendra toujours à une minorité linguistique. »

C'est pour toutes ces raisons que la position manualiste stricte, sans au moins apprentissage de l'écriture, ne peut faire accéder les sourds à une vie en société et une éducation normale.

#### *3. 2 Difficultés de l'apprentissage*

Certaines remarques provenant de [STO80] sont faites à propos de l'anglais mais s'appliquent totalement au français.

D'après [GRE91], l'écriture des sourds n'est pas encore inventée ; en effet, leur langue étant grammaticalement différente de toute langue parlée, ce n'est pas en traduisant les monèmes en mots que l'on peut dire qu'on écrit en langue des signes. Il faut donc qu'ils apprennent à écrire dans une autre langue que la langue des signes.

Une des premières difficultés, selon F. Loncke, est que « la maîtrise des deux langues – gestuelle et parlée – n'est pas équivalente. Tandis qu'ils ont pleinement accès à la modalité visuelle, ils n'ont qu'un accès très limité à la modalité auditive et ils ont en général plus de difficultés à la maîtriser bien qu'ils soient encouragés et forcés à apprendre et utiliser la langue parlée. »

La langue des signes étant très éloignée du français de par sa grammaire, son apprentissage par un entendant est difficile. Mais l'inverse est vrai aussi, il est difficile pour un sourd d'apprendre le français.

M. Rasquinet fait observer que « ce langage signé ne suit pas le français oral ; on devrait le traduire comme une langue étrangère ; » les sourds doivent donc devenir bilingues, avec les difficultés que cela comporte.

Une grande différence entre la langue des signes et le français se trouve dans la syntaxe. En langue des signes, on utilise des procédés d'ordre, de répétitions, de localisation et d'orientation du mouvement. Ce qui donne une structure de phrase souvent fort différente.

Par exemple, entre la phrase « je vous demande» et « vous me demandez» en langue des signes, seul le sens des signes change.

Il en va de même pour la localisation dans l'espace : si le mouvement est près du corps ou éloigné ; le mouvement des signes, rapide ou lent, peut quant à lui, montrer par que l'on travaille longtemps, ou de manière rapide, ... Ces caractéristiques peuvent changer complètement le sens d'un signe.

Les expressions du visage, elles, peuvent nier ou amplifier un signe.

On peut aussi trouver, comme nous le dit [STO80] un monème oral qui se traduit par deux monèmes signés ou un monème signé se traduisant par deux monèmes oraux.

En langue des signes, on ne retrouve pas certaines composantes d'une phrase française et à l'inverse, on retrouve des indications grammaticales que l'on ne retrouve pas en français.

Selon R. Rasquinet, la grammaire française comporte d'autres difficultés pour les sourds. Il cite notamment la cause, la conséquence et l'opposition, et donne une phrase simple en exemple. En français nous disons «les avions décollent malgré le brouillard ».

- - - - --- - - - -

Si nous traduisons littéralement cette phrase en son équivalent en langue des signes, monème par monème, elle donne «il y a du brouillard // malgré // les avions décollent ».

Nous allons étudier plus en détail une autre difficulté particulière, la conjugaison des verbes.

Celle-ci est un autre problème très difficile à résoudre pour les sourds. En effet, leur langue se base sur un système de prédicats et de sujets ou thèmes.

Le Petit Larousse définit un prédicat comme *<<Ling. : Ce qu'on affirme ou nie* à *propos de ce dont on parle (sujet ou thème). [En français, adjectif attribut séparé* du *sujet par la copule être* ; *syntagme verbal par rapport au syntagme nominal sujet.]. Synonyme, fonction propositionnelle.* »

[MAR96] le définit comme un *«état de chose ou événement sur lequel on attire l 'attention.* »

Nous le comprenons comme la partie de la phrase contenant ce que nous traduisons en français par la partie conjuguée de la phrase. « Il y a » est un exemple de prédicat, tout comme « scie » dans « il scie du bois ». Il est à remarquer que « voici » et voilà sont aussi des prédicats, venant de «vois ceci » et «vois cela ».

Le Petit Larousse définit un thème comme : *«thème, nom masculin (grec thema, ce qui est proposé) 2. Ling. Terme de la phrase (syntagme nominal) désignant l'être ou la chose dont on dit qqch (par opp.* à *prédicat).»* 

Par exemple, « scie » est un thème dans la phrase « la scie est rouillée ».

En français, [BES97] précise que «la conjugaison des verbes nous donne des indications sur différentes notions :

- le nombre [singulier, pluriel],
- le temps [passé, présent, futur] et l'aspect [ manière dont se déroule l'action : passé simple, imparfait, .. . ],
- le mode [personnel, impersonnel],  $\frac{1}{2}$
- la voix [active ou passive].

Ces notions reçoivent le nom de catégories verbales. Elles se combinent entre elles pour chaque forme verbale ».

La langue des signes, puisqu'il n'y a pas de verbe, préfère introduire des monèmes représentant la personne, le nombre et le temps.

Le mode n'a pas de monème pour sa forme impersonnelle, mais en a un pour la forme personnelle.

Pour l'aspect, la manière dont se déroule l'action, c'est la manière de signer le monème du prédicat qui en donnera la forme ; par exemple pour montrer que l'action a duré longtemps ou au contraire, qu'elle fut brève.

En général, à quelques exceptions près, ce sont les prédicats que nous conjuguons. Les sourds, au lieu d'utiliser des verbes, utilisent certains monèmes. Mais ils peuvent les utiliser comme prédicats aussi bien que comme thèmes. Employés sous la forme de prédicats, nous les traduisons par des verbes.

Puisque le verbe n'existe pas en langue des signes, il n'existe pas non plus de conjugaison, ce qui crée des difficultés à les transférer et donc, à les écrire en français.

Nous reparlerons des transferts dans le paragraphe 4.

Il est reconnu que la majorité des adultes sourds n'ont qu'une mauvaise connaissance du français parlé et écrit, ce qui s'explique par ce que nous venons d'exposer. C. François ajoute même dans [NEV85] que «jamais un sourd, tant aura-t-il été bien démutisé et bien éduqué à la parole, ne parlera comme un entendant au point de les confondre. »

Nous pouvons comprendre cette difficulté à apprendre le français et nous voyons donc pourquoi les sourds ont des lacunes en langue orale.
# **4 Apprentissage par l'exemple**

Nous avons jusqu'ici montré que la première langue des sourds (LI) est la langue des signes et qu'ils ont une deuxième langue (L2) quasiment obligatoire, le français (ou toute autre langue orale). Nous pouvons donc étudier l'apprentissage du français sous l'angle de l'apprentissage d'une deuxième langue.

Les recherches menées sur l'apprentissage d'une L2 montrent qu'une partie plus ou moins grande de l'apprentissage provient d'un phénomène de transfert. Ces transferts peuvent être positifs ou négatifs. [DUB98] donne un exemple : « Si je sais parler français, et que je me mets à apprendre l'espagnol, je vais avoir tendance à me servir (consciemment ou non ) de mes connaissances de la langue française (que celles-ci soient intuitives ou non) pour comprendre et produire des énoncés en espagnol. (...) Ainsi, ma connaissance du mot «vache » en français me permettra de rapidement comprendre et utiliser le mot «vacca » en espagnol ; cette connaissance a donc un effet positif. Mais ma connaissance du mot français «vase » me poussera également à vouloir comprendre le mot espagnol «vaso » comme ayant le sens de «vase», alors qu'en réalité, ce mot veut dire «verre» en français. Ma connaissance du mot «vase» en français a donc un effet négatif, puisqu'elle me pousse à faire une erreur (de compréhension ou de production). »

Les transferts négatifs se caractérisent par des erreurs ou par une sur-utilisation ou sous-utilisation des structures de la deuxième langue. On a en effet tendance à utiliser plus les structures de phrase de la L2 qui sont proches de celles de notre L1.

Les effets positifs, eux, sont plus difficiles à détecter, en ce sens qu'il s'agit de phrases de la L2 correctes.

[DUL82] donne l'exemple de quelqu'un qui apprend à conduire une voiture. Son ancienne voiture avait un changement de vitesse au sol. Si la nouvelle voiture a aussi un changement de vitesse au sol, l'habitude ne change pas et il sait utiliser très facilement ce changement de vitesse. C'est un transfert positif. Si, par contre, le changement de vitesse de la nouvelle voiture se trouve sur la colonne de direction, il aura tendance à d'abord chercher celui-ci au plancher avant d'aller le chercher à sa place. C'est un transfert négatif.

Mais il est difficile au départ de considérer que le fait de trouver le changement de vitesse dans 1e premier cas est dû à un transfert.

Ellis (1994), cité par [DUB98], «a analysé un certain nombre d'études portant sur les erreurs d'apprenants de différentes L2 ayant des Ll variées et rapporte qu'entre 30% et 50% de ces erreurs peuvent être attribuées de manière non ambiguës à l'influence de la première langue».

[DUB98] en déduit le pourcentage de transferts positifs. « (, .. ) on peut supposer que si le transfert négatif est responsable d'entre le tiers et la moitié des erreurs commises par les apprenants d'une langue seconde donnée, alors le transfert positif pourrait également être responsable d'entre le tiers et la moitié des énoncés corrects en langue cible. Il n'y a aucune raison logique de croire que l'influence négative de la Ll soit plus importante que son influence positive ! »

Il existe aussi, dans l'apprentissage d'une seconde langue, des recherches de psychologie cognitive.

En psychologie cognitive, on distingue deux types de connaissance : les connaissances déclaratives et les connaissances procédurales (Anderson 1985, cité dans [DUB98]).

Les connaissances déclaratives sont celles que l'on peut expliquer, que l'on est conscient de connaître. [DUB98] cite comme exemples : « La capitale du Canada est Ottawa ; ( ... ), deux et deux font quatre, le participe passé du verbe «mordre » est «mordu », etc. ».

40

« Les connaissances procédurales sont celles qui «permettent de faire quelque chose», comme aller à vélo, nager, conduire une automobile, ( ... ), utiliser correctement la forme du participe passé du verbe «mordre» dans la phrase «le chien du voisin m'a mordu». En général, ces connaissances sont surtout explicites, c'est-à-dire que nous ne sommes pas particulièrement conscients de ce que nous faisons lorsque nous conduisons une voiture ou  $(...)$  lorsque nous produisons des énoncés grammaticaux en L1. »

Les connaissances déclaratives sont acquises assez rapidement, mais les connaissances procédurales sont plus difficiles à acquérir. « Selon la plupart des chercheurs, un des moyens essentiel de convertir une connaissance déclarative en connaissance procédurale est la pratique (McLaughlin, 1987). »

Selon les recherches en psychologie cognitive, l'acquisition d'une deuxième langue se fait grâce à des stratégies d'apprentissage. Selon Faerch et Kasper (1985), cités dans [DUB98] et Faerch et Kasper (1980 et 1983b), cités dans [ELL85], l'apprentissage d'une deuxième langue repose sur la formation d'hypothèses et le test de celles-ci.

La formation des hypothèses se fait grâce à l'utilisation de connaissances linguistiques préalables (dans la LI ou dans la L2), l'induction de nouvelles règles, et la combinaison des deux. [ELL85] dit qu'il y a deux stratégies générales : la simplification et l'inférence.

Selon [ELL85], La simplification est une stratégie bien connue. La sur-utilisation est un des exemples.

L'inférence permet d'utiliser des connaissances déjà acquises pour en trouver de nouvelles. Elle intervient, selon [ELLL85], lorsqu'une nouvelle règle de la L2 ne peut être transférée de la L1.

Selon [DUB98], «toutes les études portant sur les stratégies d'apprentissage considèrent l'inférence comme étant essentielle (O'Malley et Chamot 1990, Oxford 1990, Wenden et Rubin 1987). »

En outre, «une recherche antérieure menée par Vercaigne-Ménard, Papen et Leclerc (1998), portant sur lequel des deux types d'interventions pédagogiques était plus efficace pour des étudiants sourds avait démontré que le simple emploi d'exemples corrects et incorrects, sans aucune autre explication grammaticale s'avérait plus efficace que d'avoir recours aux intuitions grammaticales éventuelles des apprenants. Les résultats de l'expérience montrent "que les individus qui ont utilisé l'aide des exemples ont réussi à corriger les phrases ; l' amélioration est nette par rapport au premier exercice, où aucune aide ne leur était proposée." (Vercaigne-Ménard, Papen et Leclerc 1998 : 315). »

Le groupe de recherche de C. Dubuisson fait donc «l'hypothèse qu'un apprenant adulte à qui l'on présente suffisamment d'exemples d'une construction particulière de la langue cible et à qui on donne suffisamment de possibilités pour faire des liens entre ses connaissances antérieures (y inclus celles de sa LI) parviendra à améliorer ses connaissances grammaticales du français écrit. Cette hypothèse reprend une proposition de Charon 1991 qui inclut le recours à la Langue des Signes Québécoise (LSQ) pour faire comprendre une nouvelle structure du français. »

« Nous supposons donc que présenter des textes narratifs variés dans lesquels se trouveraient de nombreux temps/aspects et que de donner les structures équivalentes en LSQ peut permettre aux apprenants d'émettre des hypothèses quant au sens à donner à chacun des temps/aspects. »

# **5 Conclusion**

Dans la première partie de notre travail, nous avons tout d'abord vu que ce mémoire s'adresse aux sourds profonds et sévères.

Nous avons vu ensuite que les sourds peuvent utiliser plusieurs langues pour communiquer, mais la langue des signes, qui est une langue à part entière, est la seule qui leur convienne parfaitement.

Nous avons vu aussi que malgré le fait que leur langue de prédilection est la langue des signes, ils ont un besoin impérieux d'une autre langue, pour pouvoir s'intégrer dans la société dans laquelle ils vivent. Ils doivent donc apprendre le français.

Mais le français comporte un grand nombre de difficultés lors de l'apprentissage, plus particulièrement en ce qui concerne la conjugaison. Il en résulte que bon nombre d'adultes sourds n'utilisent pas facilement le français.

Nous avons vu enfin que le groupe de recherche sur la LSQ et le français sourd de Colette Dubuisson, se basant sur l'étude de l'apprentissage d'une seconde langue et sur différentes études a décidé de tester l'apprentissage par l'exemple.

Le programme créé en ce sens se trouve présenté dans la deuxième partie que nous allons maintenant aborder.

Partie II : Présentation des programmes

# **Introduction**

Cette deuxième partie présente les programmes qui ont été réalisés à la demande de Madame Colette Dubuisson, professeur de linguistique et directrice du groupe de recherche sur la Langue des Signes Québécoise et le français sourd de l'Université du Québec A Montréal (UQAM).

Le programme principal s'adresse aux sourds dont la langue maternelle est la langue des signes. Il leur permet d'apprendre la conjugaison des verbes français. Cet apprentissage se fait par l'exemple pour les raisons que nous avons vues dans la première partie.

Les deux autres programmes permettent aux professionnels de l'apprentissage du français par des sourds de créer de nouvelles histoires à ajouter à ce logiciel.

Nous allons voir tout d'abord les grandes orientations qui ont été choisies pour la programmation (paragraphe 6).

Ensuite, nous verrons comment fonctionnent réellement les programmes (paragraphe 7).

Dans cette partie, nous présenterons en premier lieu le programme qui intéresse réellement les sourds, celui qui permet l'apprentissage (paragraphe 7.1).

Ensuite nous présenterons le programme qui permet de créer des histoires (paragraphe 7.3).

Enfin le programme qui permet d'ajouter ou de retirer une histoire de la liste des histoires disponibles sera présenté (paragraphe 7.4).

# **6 Orientation de la programmation**

# *6.1 Langues des signes*

La langue des signes a évolué différemment selon les régions ; c'est ainsi qu'existent (entre autres) la langue des signes belge, la langue des signes française, la langue des signes québécoise, etc.

C'est pourquoi, dans un souci de généralisation, nous avons choisi de ne pas tenir compte d'une langue signée particulière. Pour ce faire, nous avons écrit un programme qui permet de créer les histoires, qui seront utilisées par le programme d' apprentissage, à partir d'un film vidéo. Ceci permet au programme de s'adapter à n'importe quelle langue signée, il suffit de faire un film vidéo, de le numériser et de créer l'histoire, Cette approche permet de se passer des étapes trop techniques lors de la création de nouvelles histoires et de pouvoir utiliser le programme dans tous les pays francophones.

## *6.2 Choix techniques*

Toujours dans un souci de généralisation, ce programme a été réalisé en langage Java. Ce choix s'est imposé lors de l'analyse du programme. Il devait se faire avec un minimum de moyens financiers et le seul langage de programmation qisponible lors qe mon stage à Montréal était MS-Visual C++ 4 de Microsoft. Celui-ci ne convenait cependant pas pour la réalisation du programme ; cette version, sortie juste après la sortie de Windows 95 est peu performante pour la gestion du multimédia. A l'inverse, Java convenait parfaitement qar une librairie multimédia existe et gère de nombreux formats de fichiers vidéo. De plus, il existe une version gratuite de Java, nous avons pu l'utiliser sans obliger le groupe de recherche à débourser un seul dollar.

Autre avantage, et non des moindres, Java est indépendant de la plate-forme. Ce qui permet de distribuer le programme à un plus grand nombre de personnes. En effet, il devient de plus en plus fréquent que les milieux de l'éducation utilisent une plate-forme Linux ou une plate-forme Mac.

La version Java de Sun Microsystems, Inc., et plus précisément le Java Development Kit 1.2 sous Windows et Java Media Framework 1.1 furent donc utilisés.

48

# **7 Présentation des programmes réalisés:**

#### *7.1 Remarques générales*

En ce qui concerne l'environnement des programmes, nous devons disposer pour tous des mêmes caractéristiques matérielles et logicielles.

Le programme demande pour fonctionner un matériel informatique multimédia, permettant de jouer des séquences vidéo. Il est donc conseillé de le faire tourner sur des ordinateurs assez récents, type Pentium II à 266 MHz, avec 64 Méga de RAM et une carte vidéo comprenant au moins 4 Méga de mémoire.

En ce qui concerne le système d'exploitation, il pourra s'agir de tout système d'exploitation pour lequel existe une machine virtuelle Java (Windows, Unix, Mac, ... ) supportant la version 2 de java. Il faudra en outre que cette machine virtuelle soit installée, si ce n'est pas le cas, le programme d'installation proposera de l'installer lui-même.

Si les tests prévus pour septembre 1999 sont concluants, le programme d' apprentissage présenté au chapitre 7.2 sera probablement mis sur CD-ROM et distribué à la communauté des sourds. En cas contraire, il sera abandonné.

La structure utilisée pour la présentation des différents programmes sera la même dans les trois paragraphes suivants.

Nous verrons tout d'abord à qui précisément ces programmes s' adressent. Ensuite, nous préciserons dans quel environnement ils seront utilisés, puis, nous examinerons les tâches qu'ils doivent accomplir et enfin, nous présenterons l'interface du programme réalisé.

Le terme de traduction littérale signifie que l'on a traduit monème par monème, sans changer le sens. Le résultat est une phrase de mots, ou groupe de mots, français, mais organisés selon la structure grammaticale de la langue des signes.

### *7.2 Programme d'apprentissage*

Le but de ce programme est d'expliquer aux sourds la conjugaison des verbes en français. Nous avons vu dans la première partie quelles sont les difficultés de la conjugaison française (voir chapitre 3.2).

## 7.2.1 Description des utilisateurs

Dans un premier temps, ce programme s'adresse à un petit groupe d'adultes sourds québécois. Ce sont des personnes normalement intelligentes, mais défavorisées, car elles sont sourdes. Les personnes sur lesquelles sera testé le programme sont des habitués du çybercafé pour sourds dans lequel sera testée l'application. Les sourds, comme nous l'avons vu, ont une première langue qui est la langue des signes et sont désireux d'approfondir leur connaissance de leur seconde langue, le français.

Le programme n'est pas destiné à être un cours de français complet, mais seulement une aide à l' amélioration. Une connaissance de base du français doit donc être acquise.

A terme, ce programme s' adresse à tout adulte sourd désirant apprendre la conjugaison française. A condition d' être motivé, étant donné la difficulté de la langue. De plus, l'utilisateur devra être capable de se servir d'un ordinateur et d'utiliser une application sur CD-ROM.

Le programme pourra être utilisé par des enseignants, ou des particuliers, mais toujours pour des personnes connaissant déjà la langue des signes.

De par sa conception, le programme ne s'adresse pas à des enfants ; il ne possède pas une ergonomie satisfaisante pour motiver des enfants. De plus, il faut que les utilisateurs possèdent déjà très correctement la langue des signes et en comprennent les principes et la grammaire.

## 7.2.2 Environnement

Les tests s'effectueront dans un cybercafé spécialisé pour les sourds, sur des ordinateurs multimédias suffisamment puissants, tournant sous Windows 95. Lors de ces tests, les sourds seront seuls devant l'écran, après une brève explication sur la manière dont le programme fonctionne. S'ils ont un problème, le personnel du cybercafé sera présent pour le résoudre.

Il n'y a pas d'environnement typique pour l'utilisation en dehors des tests, elle peut s'effectuer à domicile, au cybercafé ou éventuellement dans des salles de cours. En ce qui concerne l' assistance, dans un premier temps, le groupe de recherche de Colette Dubuisson se chargera de répondre aux demandes soit par mail, soit par téléphone, via un appareil spécial qui permet aux sourds d'envoyer des messages écrits via la ligne téléphonique aux questions des utilisateurs.

#### 7.2.3 Tâches du programme

Le but de ce programme est d'apprendre la conjugaison française, comme nous l' avons expliqué précédemment, dans le chapitre 4.

Le principe est de découper une histoire racontée en langue des signes en différents énoncés. Chaque énoncé correspond généralement à une phrase en français. Ils sont traduits littéralement, pour disposer de points de repères entre la langue des signes et le français. Ils sont aussi traduits de deux à quatre manières différentes en français, pour mettre en pratique la théorie de l'apprentissage par l'exemple. L'utilisateur aura ainsi la possibilité de se construire sa propre théorie sur le français, comme expliqué au paragraphe 4.

Le programme permet de choisir, dans une liste, une histoire que l'on veut visionner et de choisir ensuite si on veut voir toute l'histoire en une seule fois ou si on veut la fractionner en énoncés vidéo.

Pour le groupe de test, leur niveau en conjugaison française sera évalué, ensuite, le programme sera utilisé. Enfin, leurs progrès éventuels seront mesurés le jour même, après une semaine et finalement, après quelques mois. Ces études permettront d'apprécier l'utilité réelle du programme.

Les utilisateurs ne possèdent pour l'instant pas d'autres moyens informatiques pour apprendre la conjugaison française. La seule autre solution est de suivre des cours de français et/ou de pratiquer le français avec des personnes capables de corriger les éventuelles fautes de conjugaison ainsi que de les expliquer.

A la fin de l'utilisation du programme, nous espérons que l'utilisateur aura amélioré ses connaissances de la conjugaison des verbes. Le résultat des tests nous le dira.

Une histoire se déroule généralement en moins d'une minute, mais elle peut être vue de différentes manières et l'utilisateur peut donc prendre entre cinq et quinze minutes pour voir toute l'histoire ainsi que les explications sur la conjugaison et les différents moyens de dire chaque phrase.

Les histoires peuvent être vues dans n'importe quel ordre, mais il est probable que les concepteurs des histoires les créeront de manière à utiliser des conjugaisons de plus en plus compliquées.

Le programme nécessite au préalable une connaissance minimale de l'utilisation d'un ordinateur et de la manière dont on ouvre un programme, et comment se servir d'une souris pour cliquer sur les boutons à l'écran.

Il nécessite en outre que l'on ait réalisé des séquences vidéos et qu'on les ait adaptées en histoire et intégrées à l' application, grâce aux programmes détaillés dans les paragraphes 7.3 et 7.4. Il existe donc des tâches liées à ce programme, mais ces tâches sont destinées à d'autres types d'utilisateurs.

## 7.2.4 Présentation de l'interface

Nous allons maintenant voir comment l'application réalisée fonctionne, au moyen des différents écrans présentés, ainsi que du schéma comportemental du programme.

### **7.2.4.1 Choix de l'histoire**

Cette première fenêtre (voir figure 7.2-1) permet à l'utilisateur de choisir l' histoire qu'il veut voir. La liste est affichée et il ne peut choisir qu'une seule histoire à la fois. Lorsque l'histoire est choisie, il confirme son choix en cliquant sur le bouton  $Qk$ . Il passe alors à la fenêtre suivante.

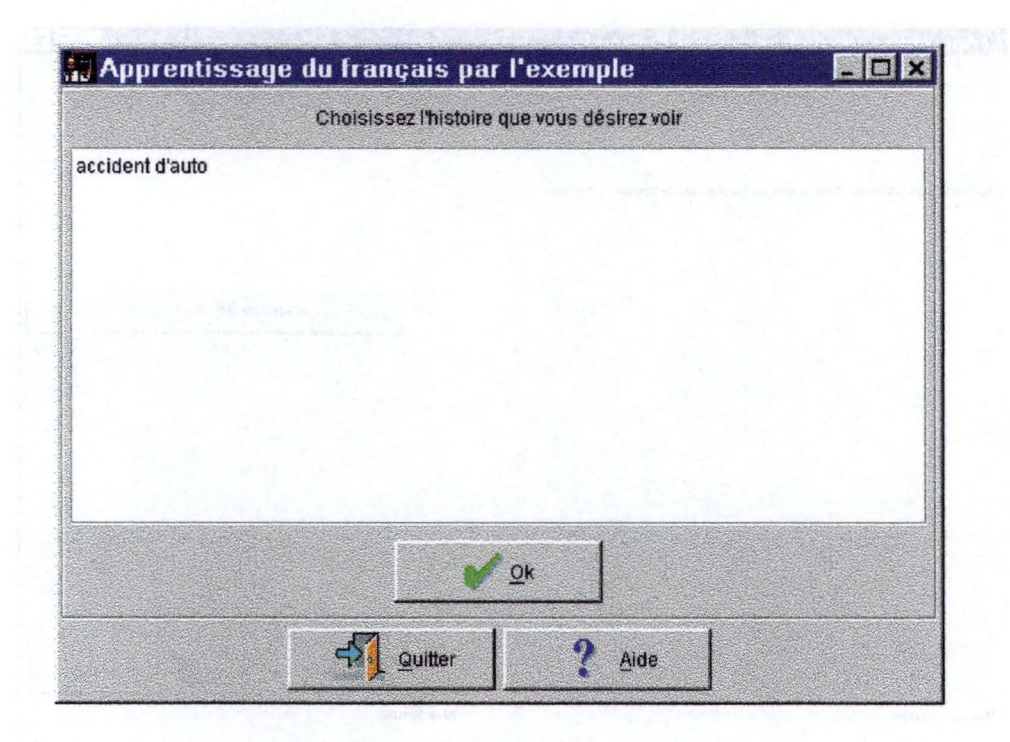

**Figure 7.2-1 : Choix de l'histoire** 

Il peut aussi demander de l'aide sur les possibilités de cette fenêtre ou quitter l'application grâce aux boutons situés au bas de la fenêtre. S'il demande de l'aide, un film vidéo explique en LANGUE DES SIGNES les différentes possibilités à partir de cette fenêtre. Ce film vidéo s'affiche sous forme modale, c'est-à-dire qu'il s'affiche audessus du programme et qu'on doit le fermer explicitement pour pouvoir continuer à utiliser le logiciel.

Si l'utilisateur choisit le bouton quitter, l'application se termine.

## **7.2.4.2 Choix du mode de vision.**

Une fois que l'utilisateur a choisi l'histoire qu'il souhaite voir, la fenêtre représentée par la figure 7.2-2 s'affiche. Le temps que la fenêtre se charge en mémoire, le curseur prend le style "occupé", pour avertir qu'il travaille.

La fenêtre affichée permet à l'utilisateur de choisir s'il veut voir toute l'histoire en une fois ou s'il veut la voir énoncé par énoncé.

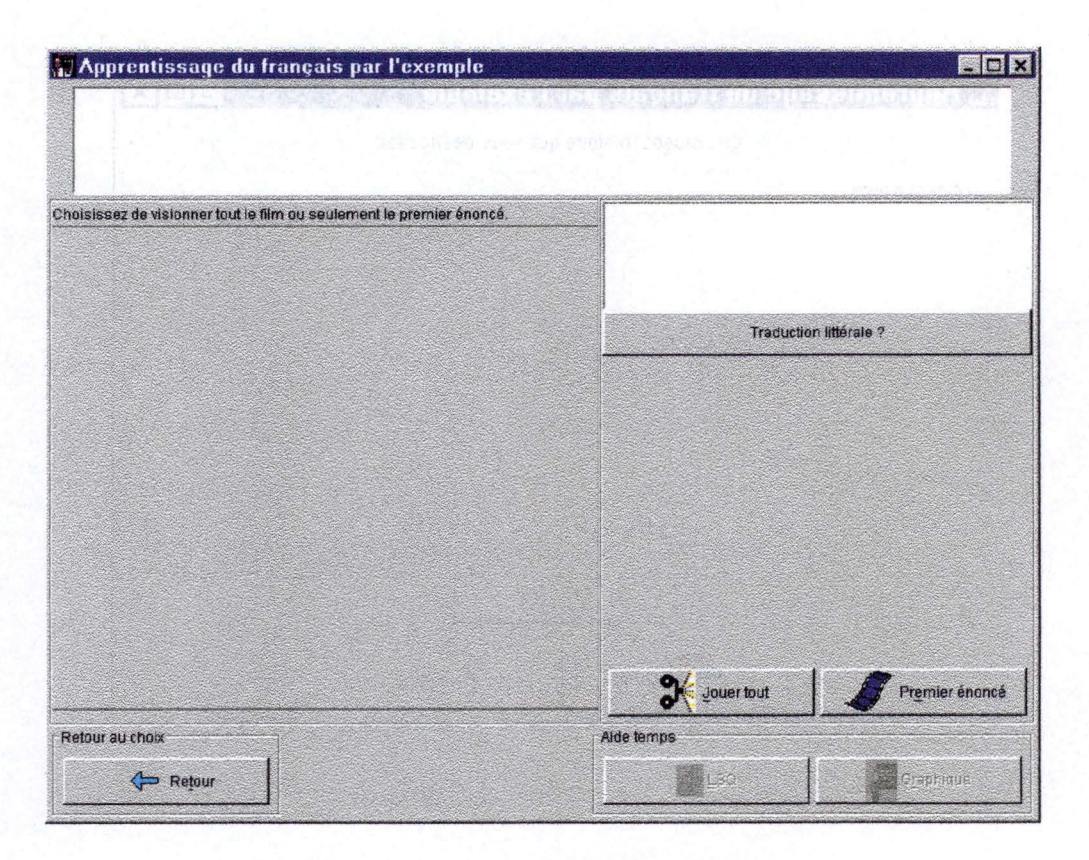

**Figure 7.2-2: Choix du mode de vision** 

La fenêtre est la même pour toutes les opérations futures, seul change, selon les circonstances, le nom des boutons situés sous l'emplacement du film vidéo. De plus, les traductions françaises, situées sous la consigne, et les traductions littérales ne s'affichent que lorsque c'est utile, c'est-à-dire lorsque l'utilisateur choisit de voir le film énoncé par énoncé.

Les autres composantes de cette fenêtre sont, premièrement en haut, le script, c'est-àdire l'emplacement de la traduction française de toute l'histoire.

Ensuite, en dessous du script, dans la moitié gauche de la fenêtre, l' emplacement pour les différentes traductions possibles lorsque l'utilisateur choisit de voir énoncé par énoncé (nous reparlerons de ceci au paragraphe 7.2.4.4).

En dessous du script, à droite, est situé l'emplacement de la traduction littérale.

Juste sous l'emplacement de la traduction littérale, se trouve un bouton d'aide sur les traductions littérales en général. Tout comme l'aide de la fenêtre de choix de l'histoire, cette aide est sous forme de film vidéo, et s'affiche de façon modale.

Ensuite, sous l' emplacement du bouton d' aide, se trouve l' emplacement du film vidéo où l' histoire est racontée en langue des signes ; deux boutons permettent le contrôle du film. Il s'agit, à ce niveau, d'un bouton Jouer tout proposant de voir tout le film en une fois et d'un bouton Premier énoncé proposant de voir uniquement le premier énoncé.

Enfin, dans la partie inférieure de la fenêtre, se trouve un groupe de boutons proposant de l' aide sur le temps employé dans l'énoncé vidéo présenté. S'il n'y a pas d'énoncé vidéo disponible, ils sont désactivés. Cette aide est soit sous forme vidéo, en langue des signes, affichée en fenêtre modale, soit sous forme graphique. Sous forme graphique, il s'agit d'un dessin représentant le temps employé.

#### **7.2.4.3 Tout visionner**

Si l'utilisateur choisit de tout visionner, la fenêtre de la figure 7.2-2 est fort peu modifiée, l' histoire vidéo est jouée dans l' emplacement réservé pour le film et une traduction est affichée dans l'emplacement du script. Cette traduction est prise aléatoirement parmi les traductions possibles. La figure 7.2-3 nous montre ce qui se passe juste après que l'utilisateur ait choisi de tout visionner et que le film soit fini.

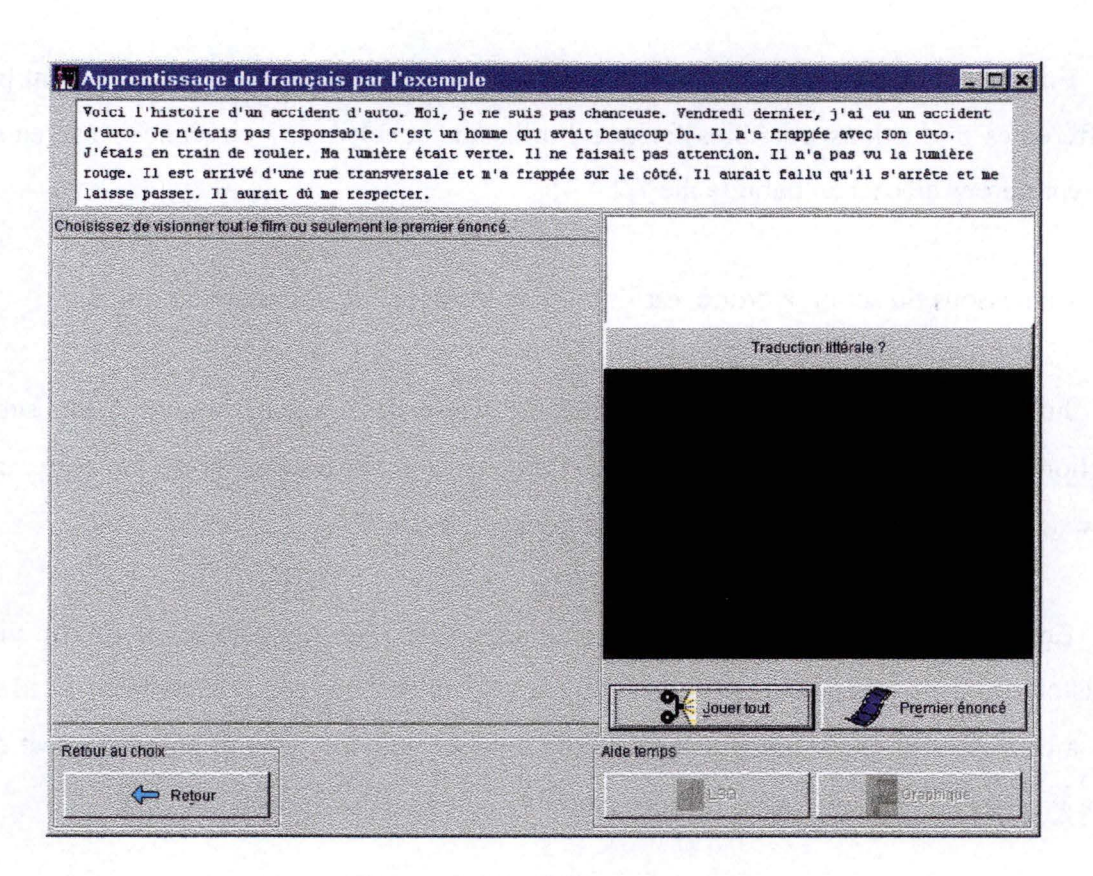

**Figure 7.2-3** : **Visionner tout** 

Nous pouvons remarquer que la seule modification se situe dans le fait qu'une traduction est affichée dans le script. Les deux boutons de choix réapparaissent, sous le film, proposant les mêmes options que précédemment. Le film vidéo est joué en entier avant que la traduction ne s'affiche.

#### **7.2.4.4 Voir le premier énoncé et les suivants**

Si l'utilisateur choisit de visionner l'histoire énoncé par énoncé, la fenêtre de la figure 7.2-2 se modifie d' avantage. Les traductions associées à l'énoncé sont affichées de même que la traduction littérale, comme nous pouvons le voir à la figure 7.2-4.

De plus, les boutons situés sous le film sont mis à jour. En effet, maintenant, l'utilisateur peut soit rejouer l'énoncé, s'il n'a pas bien eu le temps de le voir ou de le comprendre, soit choisir une traduction pour cet énoncé, soit encore demander de l'aide à propos du temps de la traduction qu'il a choisie. L'autre bouton énoncé suivant, qui permet maintenant de continuer l' histoire n'est pas activé tant que l'utilisateur n'a pas choisi et validé une traduction. Cette opération se fait en sélectionnant dans la liste le bouton radio correspondant à la traduction qu'il souhaite voir associée à l' énoncé vidéo qu'il vient de voir et ensuite, en cliquant sur Ok. Ce dernier bouton n'est activé qu'une fois la traduction choisie.

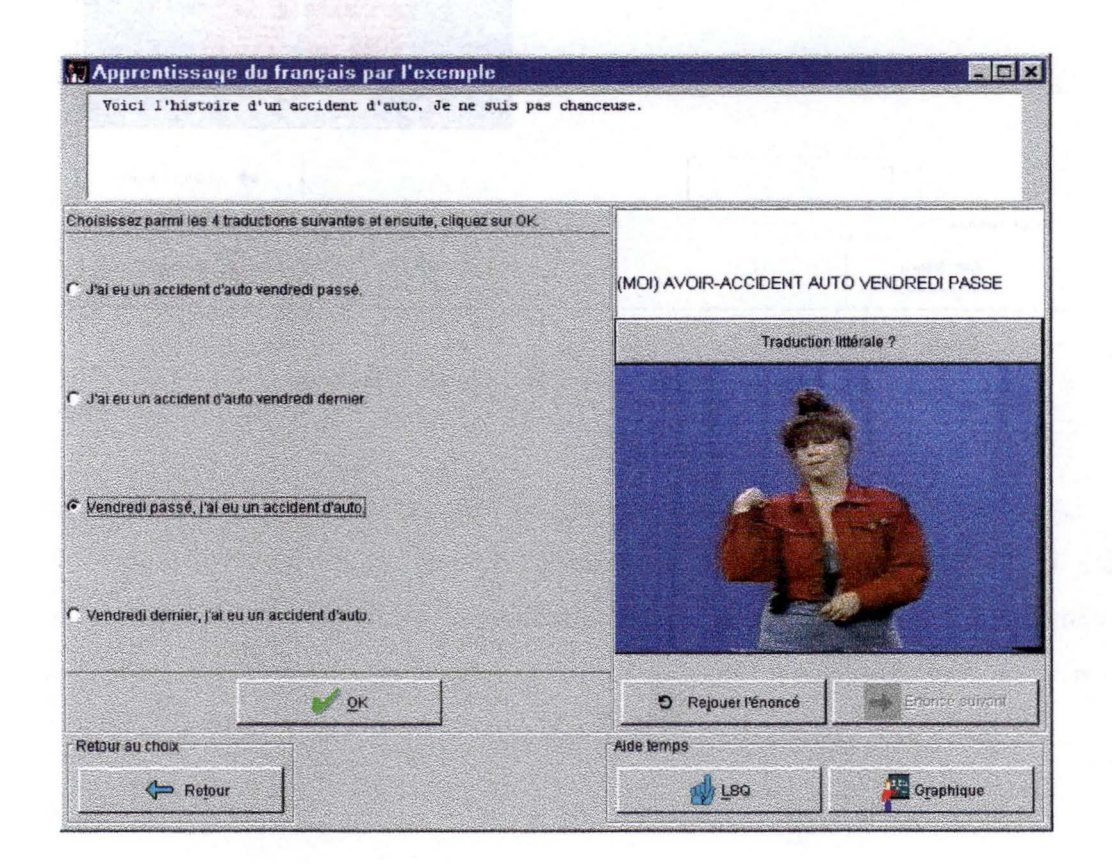

**Figure 7.2-4: Enoncé joué** 

Une fois que l'utilisateur a choisi une traduction et qu'il l'a validée, il peut passer à l' énoncé suivant. Il ne peut plus demander de revoir l'énoncé, mais il peut demander à voir l'aide pour le temps de la traduction qu'il vient de choisir et donc de l' énoncé qu'il vient de voir (voir figure 7.2-5).

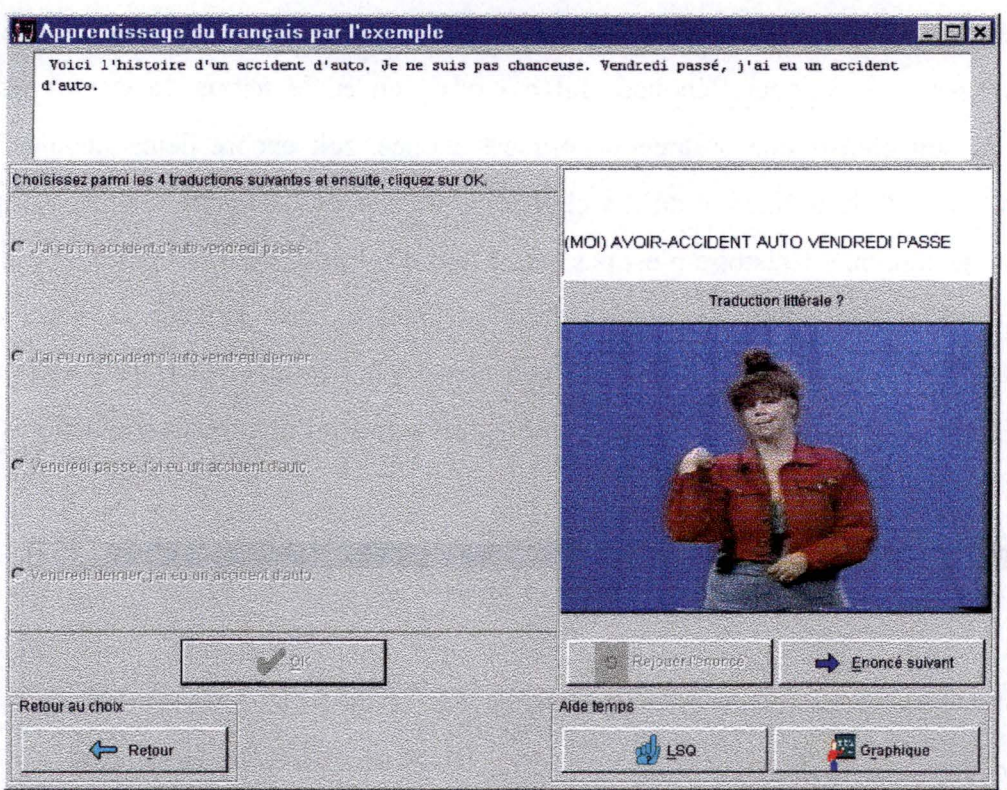

**Figur~ '7.2-5** : **Choix traduction effectué** 

Lorsque l'on arrive au dernier énoncé, on propose de terminer l'histoire. De cette manière, l'utilisateur n'est pas surpris par un arrêt brutal du programme (voir figure 7.2-6). Et tout comme après n'importe quel choix de traduction, l'utilisateur peut toujours avoir de l'aide, mais ne peut plus rejouer l'énoncé.

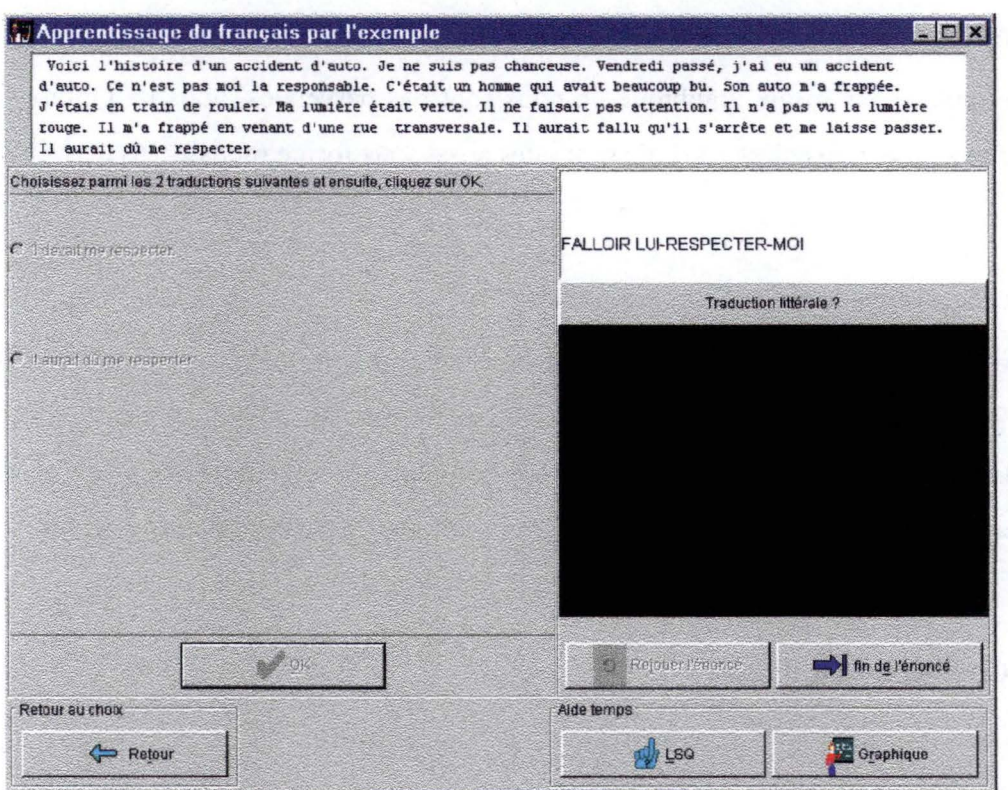

**Figure 7.2-6** : **Fin de l'énoncé** 

Une fois l'histoire terminée, le programme demande à l'utilisateur s'il souhaite revoir l'histoire ou s'il souhaite en voir une autre. S'il veut revoir l'histoire, c'est la fenêtre de la figure 7.2-2 qui réapparaît, sinon c'est celle de la figure 7.2-1, proposant la liste des histoires (figure 7.2-7).

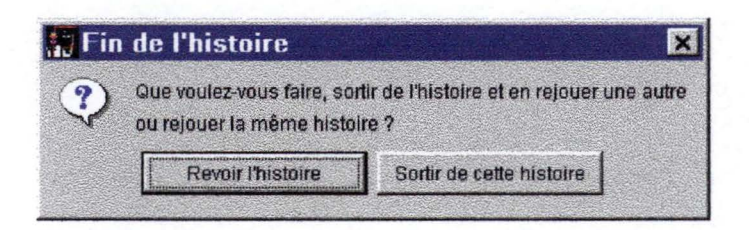

**Figure** 7 **.2-7** : **Fin de l'énoncé** 

# **7.2.4.5 Aide sur le Temps LANGUE DES SIGNES**

Les aides sur les temps en langue des signes sont affichées dans des fenêtres modales, tout comme l'aide de la fenêtre présentée au paragraphe 7.2.4.1.

Les aides sous forme graphique ne nous sont pas parvenues, nous ne pouvons pas en montrer d'exemple, mais elles s'afficheront elles aussi sous forme modale.

# 7.2.5 Schéma comportemental du programme

Le paragraphe 7.2.5,2 propose un résumé du comportement du programme Apprex. Comme nous venons de voir en détail l'interface, nous allons privilégier l'aspect fonctionnel. C'est à dire que nous n' allons pas marquer la décomposition en fenêtres, mais nous allons montrer la manière dont sont exécutées les actions lors de l'exécution du programme.

# **7.2.5.1 Conventions utilisées**

Les symboles suivants représentent :

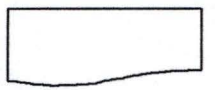

: Interaction entre l'utilisateur et le programme, soit une donnée introduite par l'utilisateur, soit une fenêtre affichée par le programme.

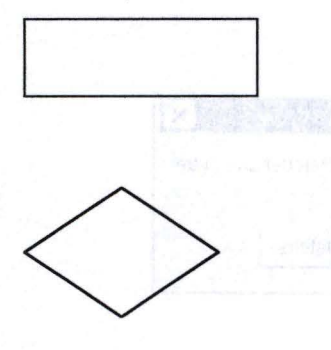

: Fonction du programme.

: Alternative.

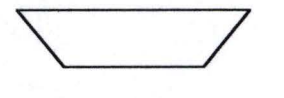

: Point de synchronisation. Dans ces schémas, il faut que toutes les informations soient présentes pour que la synchronisation soit complète.

Il faut aussi remarquer que lorsque plusieurs flèches partent d'une fonction, représentant plusieurs événements possibles, l'opération est exclusive. C'est à dire qu'un seul événement peut exister à la fois. Il est par exemple impossible, dans le cas de la création ou de la modification, de demander de l'aide sur la fenêtre création/modification tout en créant une histoire. Par contre, si une courbe rejoint les flèches, les deux événements sont effectués, comme par exemple dans le schéma 7.2-5 .

Un trait plein partant d'une boite d'interaction signifie une donnée obligatoire, un trait pointillé signifie une donnée facultative.

### **7 .2.5.2 Schémas généraux aux programmes**

Il existe deux fonctions qui reviennent systématiquement dans les fenêtres, c'est la fonction annuler (ou précédent), et la fonction d'aide.

Le schéma 7.2-1 nous montre l'enchaînement des fonctions lorsqu'un utilisateur annule la fenêtre.

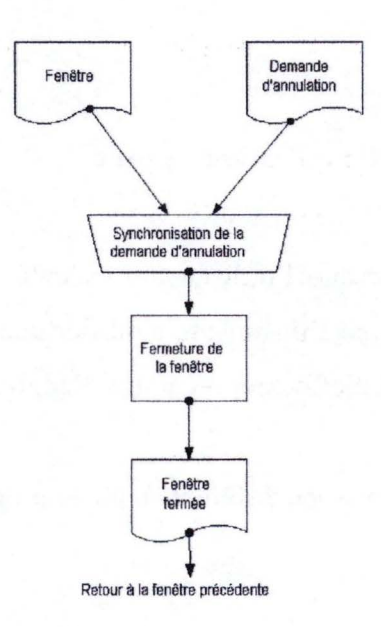

**Schéma 7.2-1 : Enchaînement des fonctions d'annulation générale** 

Le schéma 7.2-2 nous montre l'enchaînement des fonctions lorsqu'un utilisateur demande de l'aide.

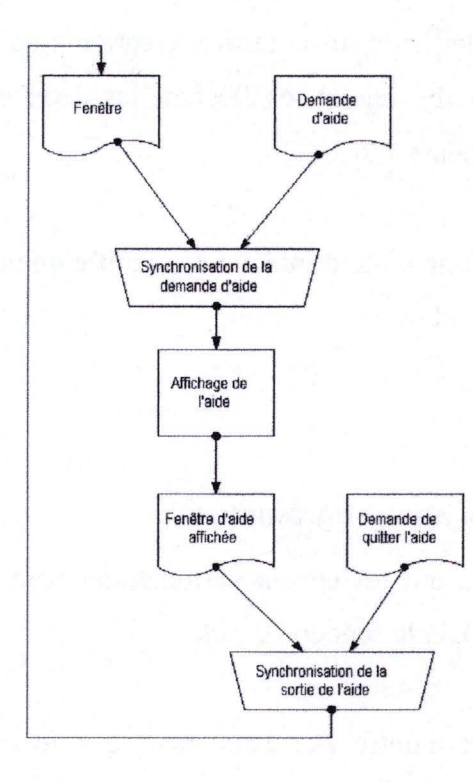

**Schéma 7.2-2: Enchaînement des fonctions d'aide générales** 

# **7.2.5.3 Schéma fonctionnel de l'application Apprex**

Ce programme débute lorsque l'utilisateur l'exécute. L'utilisateur signale alors s'il désire créer une nouvelle histoire ou s'il souhaite modifier une histoire existante. Il peut aussi demander de l'aide sur une action à effectuer ou quitter l'application.

Le schéma 7.2-3 nous montre les différents buts du programme.

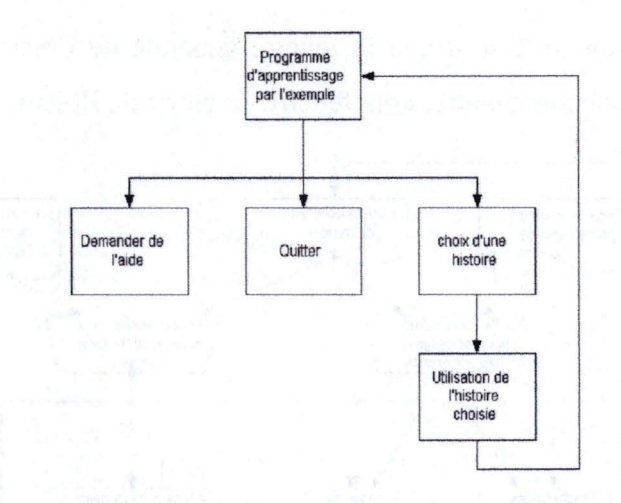

**Schéma 7.2-3: Buts du programme Apprex** 

Le schéma 7.2-4 nous présente l'enchaînement des fonctions lors du choix de l'histoire. Nous voyons qu'il suffit à l'utilisateur de choisir une histoire pour qu'elle soit chargée.

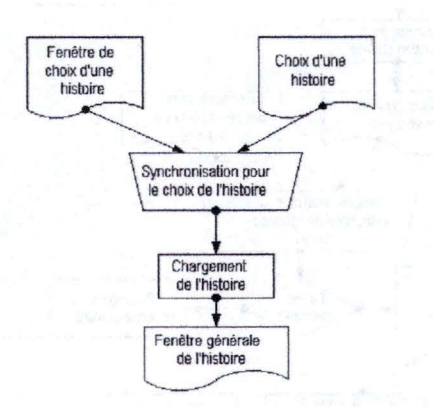

**Schéma 7.2-4: Choix Histoire** 

Le schéma 7 .2-5 nous montre l'enchaînement des fonctionnalités du programme lorsque l'utilisateur a choisi une histoire et l'utilise.

S'il choisit de jouer toute l'histoire d'un seul coup, le film se joue et une traduction aléatoire est affichée. Pour une raison de clarté, nous n'avons pas indiqué que le film devait être terminé de jouer pour afficher le script.

S'il choisit de jouer le premier énoncé, l'énoncé se joue et les données sont affichées.

L'utilisateur peut ensuite choisir de rejouer l'énoncé, ou choisir une traduction (qui s'ajoute au script). Si l'énoncé n'est pas le dernier, le suivant est préparé. Sinon, l'utilisateur a

le choix entre rejouer la même histoire, et la fenêtre générale de l'histoire se réaffiche. Ou bien, il peut vouloir quitter cette histoire, et la fenêtre de choix de l'histoire est réaffichée.

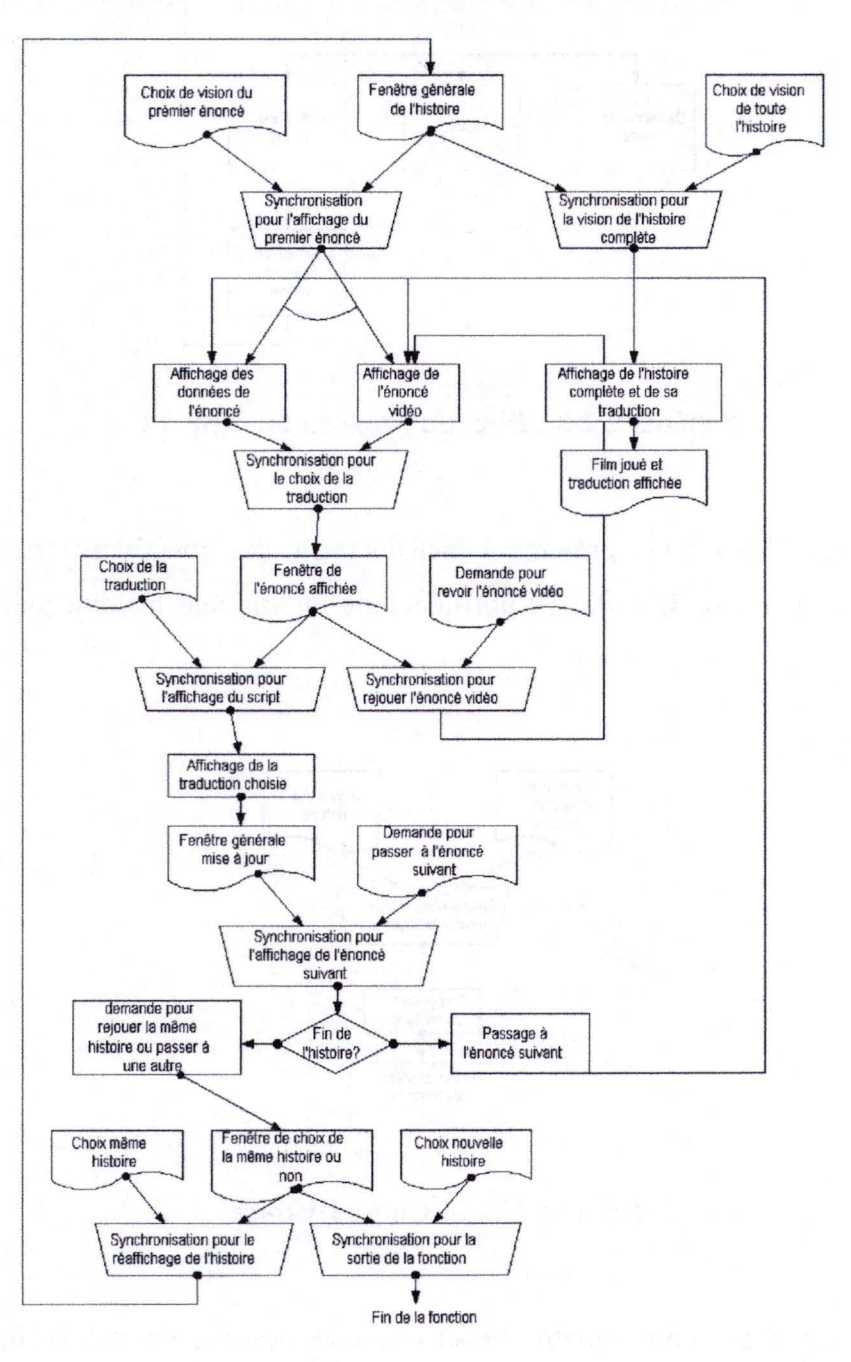

**Schéma 7.2-5** 

# *7.3 Programme de création et de modification des histoires.*

Le but de ce programme est de permettre aux personnes donnant des cours de français de créer ou de modifier des histoires à intégrer au programme présenté au paragraphe 7.2. Cela permet aux créateurs des histoires de se passer d'un informaticien pour cette étape. Comme précédemment, cela permet aussi une plus grande facilité pour l'utilisation dans d'autres centres que dans celui pour lequel il a été créé.

### 7. 3. 1 Description des utilisateurs

Ce programme sera utilisé par des personnes qui désirent créer une histoire. Ces personnes devront donc connaître impeccablement la langue française et la langue des signes, étant donné qu'elles devront traduire l'une dans l'autre. Il est très important que la connaissance du français soit impeccable. S'il y existait des fautes d'orthographe dans les exemples, il deviendrait très difficile d'apprendre correctement le français.

Il est donc très probable que ces personnes, des adultes, soient des professionnels de l'éducation des sourds. Des linguistes, des interprètes, des traducteurs, ...

Il est aussi important que ces personnes aient un minimum de connaissance en multimédia, c'est à dire, comment rechercher un fichier vidéo, comment jouer un fichier vidéo et comment le stopper. Une aide sera présente, mais il vaut mieux qu'il existe des bases au préalable.

Dans sa phase de test, il est utilisé par M. Bastien, un chercheur du groupe de Colette Dubuisson. Il s'occupe en général de toute la partie informatique que comporte leurs recherches.

# 7.3 .2 Environnement

Etant donné qu'il est probable que le programme sera utilisé par des professionnels-de l'éducation des sourds, on peut supposer qu'il sera utilisé sur l'ordinateur du groupe ou de la personne.

Il serait préférable que l'utilisateur ait des contacts avec les personnes fournissant les films vidéos, pour lui permettre de les demander dans un format adapté au programme.

# 7.3 .3 Liste des tâches

Le but du programme est de créer, à partir d'un film vidéo, racontant une histoire en langue des signes, une histoire que l'on pourra intégrer au programme présenté au paragraphe 7.2.

Une seconde tâche est de modifier une histoire précédemment créée, pour le cas où une traduction française, un temps ou une traduction littérale s'avérerait incorrecte.

Il n'est pas possible de créer ni de modifier des histoires autrement que par le programme, étant donné que le format de l'histoire est dans un format spécifique à l'application. Il est donc obligatoire.

Ce programme produit un seul fichier compressé contenant toutes les caractéristiques de l'histoire, y compris le fichier vidéo. Le nom de ce fichier est le nom introduit lors de sa création, suivi de l'extension .jar. Il faudra intégrer cette histoire au programme présenté au paragraphe 7.2 à l'aide du programme présenté au paragraphe 7.4.

Il devra être utilisé chaque fois que l'on voudra créer une nouvelle histoire. Il sera donc souvent utilisé au début, mais de moins en moins souvent une fois qu'un bon nombre d' histoires auront déjà été créées.

En ce qui concerne la modification, nous pouvons espérer qu'elle ne servira pas trop souvent.

La création ou la modification d'une histoire ne prends qu'une quinzaine de minutes, une demi-heure tout au plus. Il suffit de stopper le film à la fin de chaque énoncé, d'en saisir la traduction littérale, ainsi que de deux à quatre traductions avec leur temps. A la fin du film, il est enregistré. Et la création ou la modification est terminée.

La création d'une histoire dépends de l'existence d'un fichier vidéo comprenant l'histoire en langue des signes qui sera traduite en français. Il est donc impératif que ce film soit tourné au préalable. Le programme ne prends nullement en charge la création de ces films vidéo. Pour cela, il faut soit disposer d'une caméra numérique permettant de tourner directement le film sous format numérique, soit disposer d'une caméra digitale ainsi que d'un appareillage spécifique permettant de transformer des bandes vidéo digitales en fichiers vidéo numérique.

La modification d'une histoire dépends quant à elle d'un fichier d'histoire, créé précédemment.

7.3.4 Présentation de l'interface du programme de gestion des histoires

## **7.3.4.1 Choix de la création ou modification d'une histoire**

Cette fenêtre introductive (voir Figure 7.3-1) permet au créateur de l'histoire de choisir s'il veut créer une nouvelle histoire ou modifier une histoire qu'il a créée précédemment.

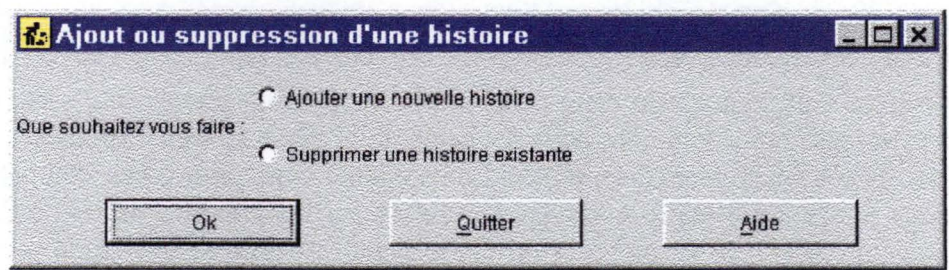

**Figure 7 .3-1 : Choix création ou modification** 

Le créateur de l'histoire peut aussi demander de l'aide sur ce qu'il peut faire. Cette aide n'est plus sous forme de vidéo puisque le programme est destiné aux personnes créant les histoires et donc connaissant parfaitement le français.

Une fois que l'utilisateur a choisi ce qu'il voulait faire, il choisit le bouton  $\overline{Ok}$ .

Cette fenêtre reste accessible après la création ou la modification d'une histoire, ce qui permet de ne pas relancer le programme après chaque modification ou après chaque création d'histoire, c'est pourquoi il n'y a pas de bouton annuler, mais un bouton quitter.

## **7.3.4.2 Création d'une histoire**

Si l'utilisateur décide de créer une nouvelle histoire, la fenêtre suivante s' affiche

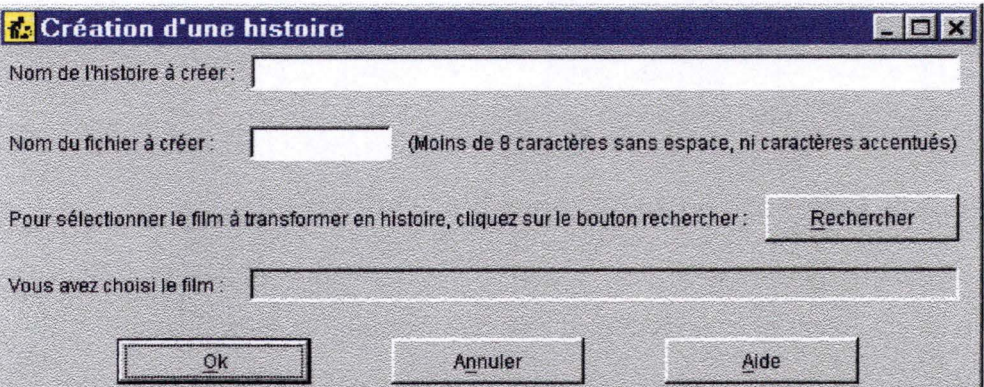

**Figure 7.3-2 :Création des caractéristiques d'une histoire** 

L'utilisateur doit donc entrer deux noms pour l' histoire, un premier qui sera utilisé par le programme présenté précédemment pour donner le nom des histoires disponibles. Ce nom peut comporter tous les caractères disponibles. Le deuxième nom, pour rester compatible avec tous les formats ( entre autre les formats des CD-ROM parfois encore à la norme DOS), ne pourra contenir qu'entre 1 et 8 caractères ou chiffre, mais aucune diacritique(é, è, à, ï, î, ç, fi, .. .. ), comme indiqué dans la consigne située à côté du champ à remplir correspondant.

Si l'utilisateur n'introduit pas un seul des deux noms, un message d'erreur s'affiche (voir figure 7.3-3).

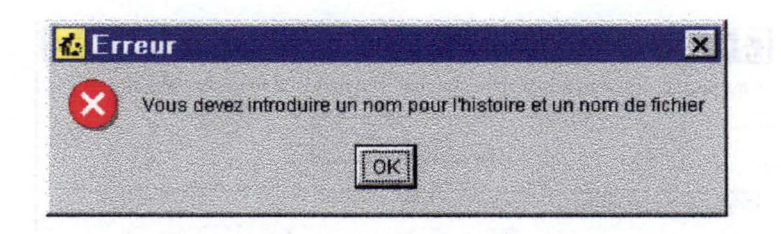

**Figure 7.3-3: Erreur de création de l'histoire** 

Ensuite, l'utilisateur devra introduire via le bouton rechercher de la voir, le fichier vidéo dont il veut faire une histoire. Il ne lui est pas possible de rentrer directement un nom de fichier, dans le but de simplifier l'utilisation du programme.

Une fois qu'il a sélectionné ce bouton, la fenêtre suivante apparaît (voir figure 7.3-4).

|                | <b>Choisissez le film</b>      |                                         | $\mathbf{x}$ |
|----------------|--------------------------------|-----------------------------------------|--------------|
| Look in:       | media                          |                                         | コロロド国        |
| 2D.mpg         |                                |                                         |              |
| accid.mpg      |                                |                                         |              |
|                |                                | the auto African competitive in a Color |              |
|                |                                |                                         |              |
|                |                                |                                         |              |
|                |                                |                                         |              |
|                |                                |                                         |              |
| File name:     | accid.mpg                      |                                         | Ok           |
| Files of type: |                                |                                         |              |
|                | films probablement compatibles |                                         | Cancel       |

**Figure 7.3-4** : **Choix du fichier vidéo** 

Cette fenêtre est une fenêtre de choix de fichier classique du système d'exploitation utilisé. Elle possède un filtre qui n'affiche que les fichiers qui sont compatibles, c'est à dire les fichiers vidéo, et les répertoires, pour pouvoir naviguer sur le disque dur.

Une fois que l'utilisateur a choisi le film dont il désire faire une histoire, il clique sur Ok et se retrouve à la fenêtre précédente, représentée par la figure 7.3-5.

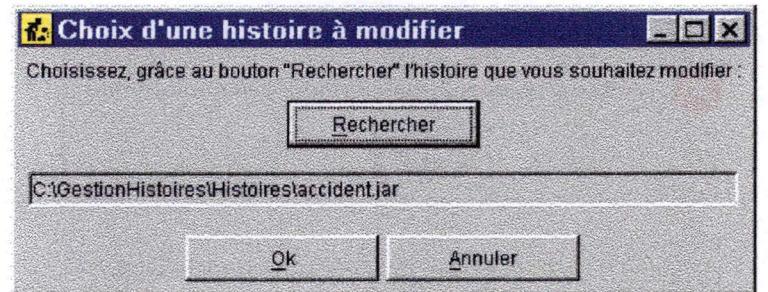

**Figure 7.3-5 : Histoire à modifier choisie** 

Le nom et le chemin du film sélectionné sont alors affichés dans le champ portant l'intitulé« Vous avez choisi le film : ».

Si l'utilisateur n'a pas sélectionné de film et choisi tout de même  $Ok$ , le message d'erreur représenté par la figure 7.3-6 s'affiche.

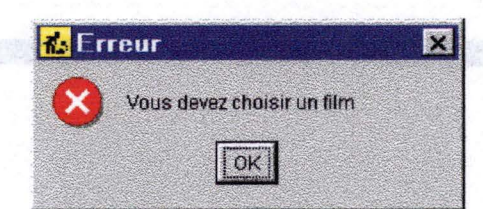

**Figure 7.3-6 : Film non précisé** 

Enfin, l'utilisateur peut demander de l'aide sur ce qu'il est possible de faire ou annuler et retourner à la fenêtre précédente, présentant le choix de la création, de la modification d'une histoire ou l'ajout d'un temps, comme présentée à la Figure 7.3-1 .

Une fois qu'il a rentré toutes les données, il clique sur le bouton Ok et passe à la fenêtre suivante de création des énoncés.

### **7.3.4.3 Création des énoncés de l'histoire**

Une fois que les caractéristiques de l'histoire ont été choisies, l'utilisateur peut commencer à créer l'histoire. Pour ce faire, il dispose de la fenêtre représentée par la figure 7.3-7.

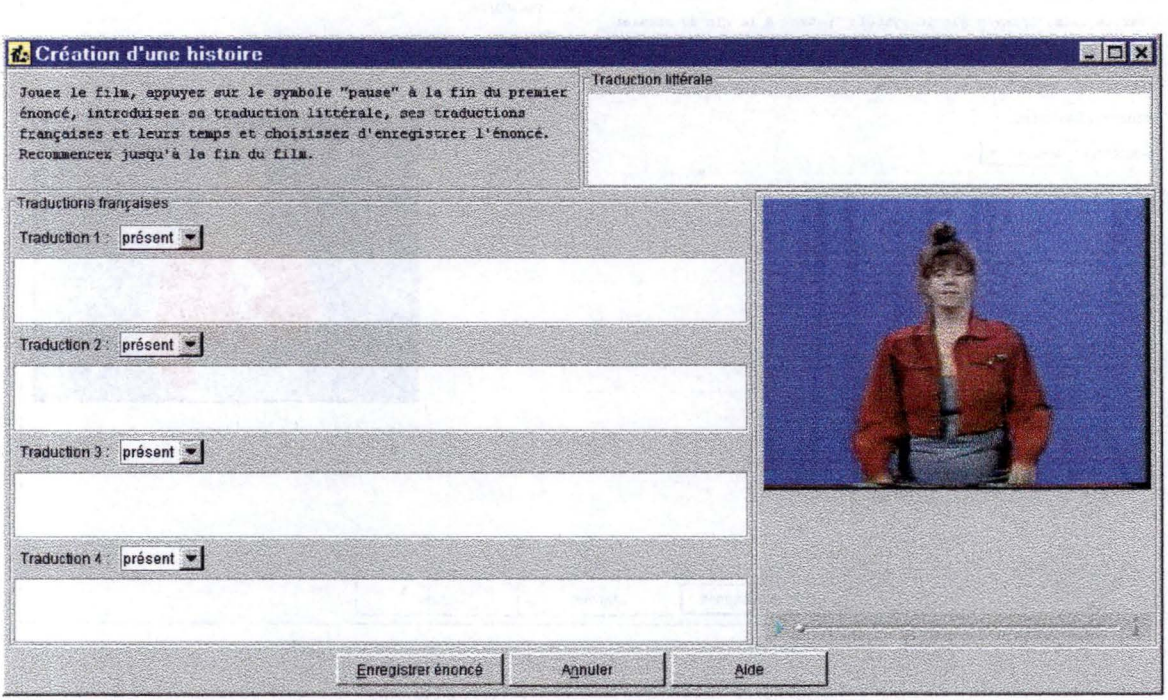

**Figure 7.3-7: Création d'une histoire** 

A ce stade, l'utilisateur doit commencer par jouer le début du film en cliquant sur le triangle symbolisant le « play » que l'on peut retrouver sur tous les lecteurs de cassettes, audio ou vidéo.

Une fois que le film se joue, cette image est remplacée par une image représentant le «pause» de ces mêmes lecteurs.

L'utilisateur doit donc appuyer sur ce bouton pause à la fin du premier énoncé vidéo qu'il désire voir joué dans l'application Apprex.

Pour que l'utilisateur puisse aisément choisir le moment où le film doit être joué, le film est joué à mi-vitesse.

Une fois que la fin de l'énoncé vidéo est sélectionnée, l'utilisateur doit introduire la traduction littérale ainsi que de deux à quatre traductions et leur temps pour cet énoncé.

La fenêtre est alors telle qu'on la voit à la figure .7.3-8

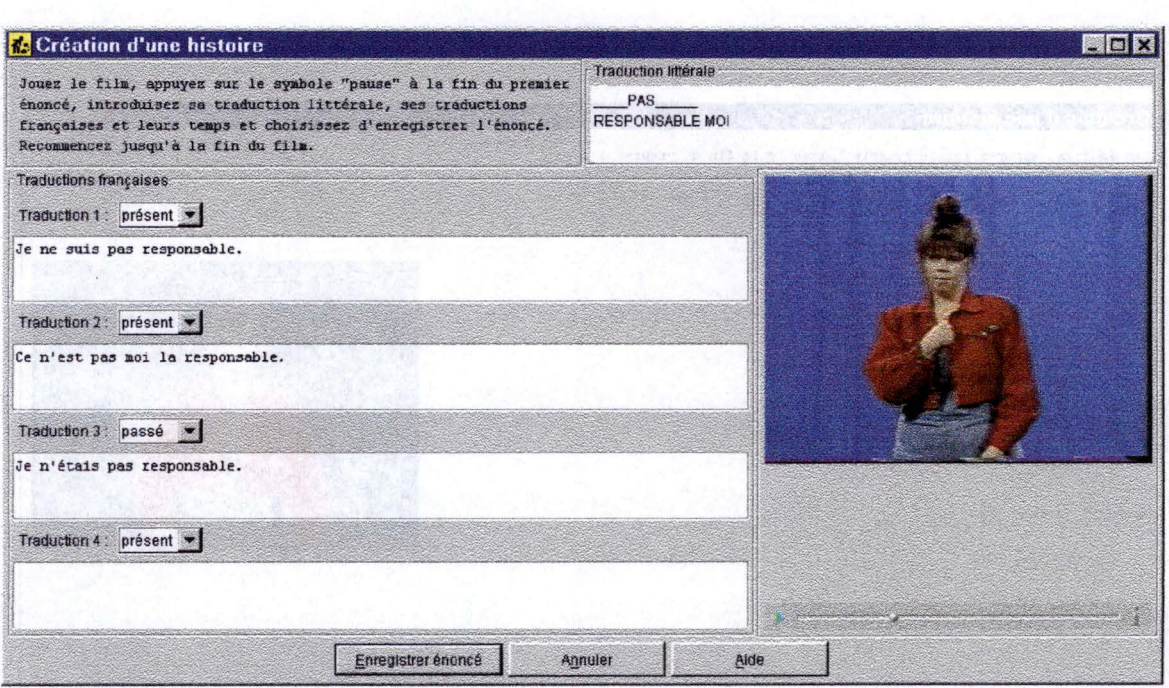

72

**Figure 7.3-8: Création d'un énoncé.** 

Ensuite, il clique sur le bouton Enregistrer énoncé pour sauvegarder l'énoncé qu'il vient de créer. Les champs de traduction ainsi que celui de la traduction littérale s'effacent et la fenêtre ressemble de nouveau à la figure 7.3-7, à la différence que le film n'est pas remis au début mais reste au dernier endroit sélectionné.

Si l'utilisateur n'a pas introduit au moins deux traductions, un message d'erreur apparaît (voir figure 7.3-9).

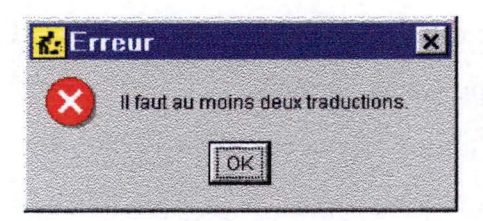

**Figure 7.3-9 : nombre de traductions incorrect** 

La seule solution pour ne pas avoir cette erreur est d'introduire au moins deux traductions.

Les autres erreurs possibles sont le retour en arrière du film et l'absence de traduction littérale. Elles sont affichées sous le même format, seul le texte diffère.

Lorsque tous les éléments de l'énoncé sont correctement introduits, l'utilisateur peut alors recommencer la même manœuvre jusqu'à la fin du film.

La fenêtre contient aussi un bouton d'aide, qui explique à l'utilisateur ce que nous venons de voir.

Une fois arrivé à la fin du film et le dernier énoncé créé, lorsque l'utilisateur enregistre l'énoncé, le curseur se prends la forme le style d'une fenêtre occupée (généralement un sablier, mais cela dépends de la configuration de l'ordinateur), pour signaler à l'utilisateur que l'ordinateur travaille. Ensuite, une fenêtre indiquant la fin de l'opération est affichée (voir figure 7.3-10).

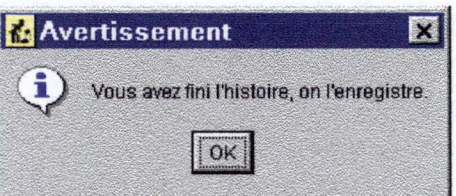

**Figure 7.3-10** : **histoire enregistrée** 

L'histoire est enregistrée dans le répertoire "Histoires" du répertoire où est installé le programme. Son nom est celui qui a été rentré lors de la création des données de l'histoire (voir figure 7.3-4) suivi de l'extension .jar. Cette extension montre que le fichier est compressé, puisque jar est l'acronyme de Java Archive. Nous avons choisi ce compresser les fichiers, puisque les histoires pourront se trouver sur Internet. La compression permet de diminuer le temps de téléchargement.

#### **7.3.4.4 Modification d'une histoire**

Si l'utilisateur choisi de modifier une histoire existante dans la première fenêtre du programme (voir figure 7.3-1), il se retrouve devant une fenêtre l'invitant à choisir l'histoire qu'il veut modifier (voir figure 7.3-11).

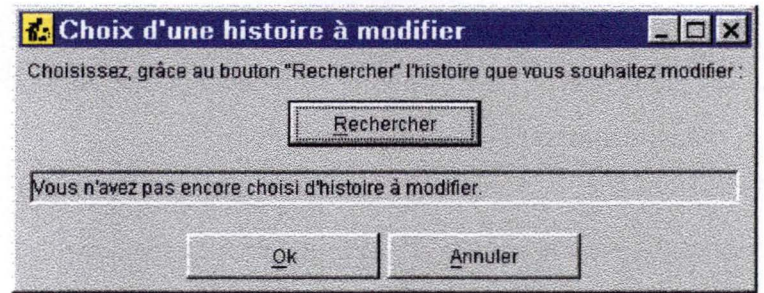

**Figure 7.3-11 : histoire à modifier** 

L'utilisateur doit impérativement passer par la boite de dialogue de choix de fichier (voir figure 7.3-12) en sélectionnant le bouton Rechercher.

Cette boite de dialogue est similaire à la boite permettant de choisir le film, comme nous l'avons vu à la figure. La différence se situe dans les fichiers affichés. Les seuls qui sont montrés ici sont ceux dont l'extension est .jar, ce qui permet de ne montrer que les histoires enregistrées.

L'emplacement par défaut est le répertoire Histoires du répertoire d'installation du programme. Ceci permet de retrouver toutes les histoires créées par le programme.

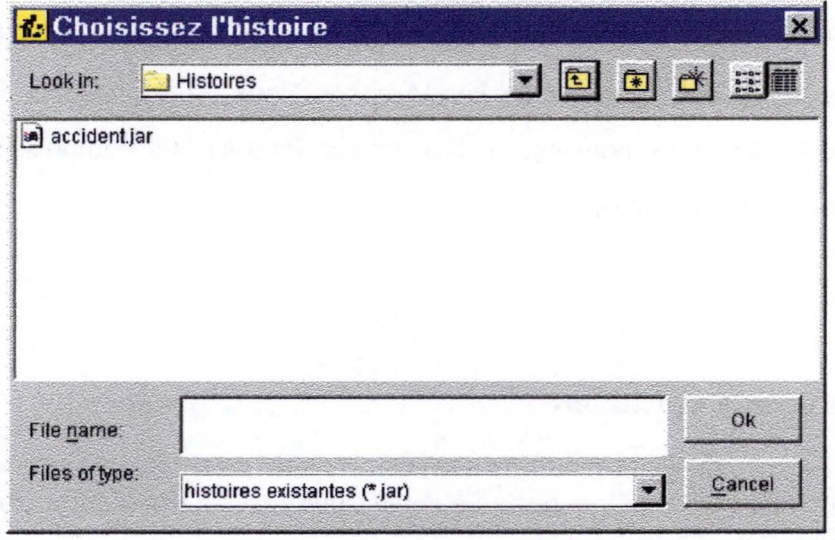

**Figure 7.3-12 : choix de l'histoire à modifier** 

Une fois l' histoire choisie, la fenêtre de la figure 7.3-11 change pour montrer l'histoire choisie. (voir figure 7.3-13).

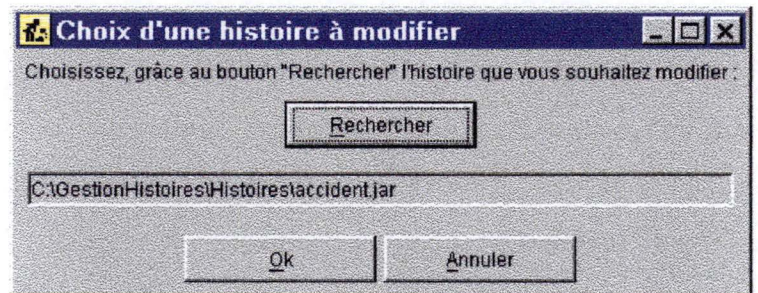

**Figure 7.3-13 : choix de l'histoire fait** 

Lorsque l'utilisateur a sélectionné la bonne histoire, il clique sur  $\overline{Ok}$  et l'histoire se charge en mémoire.

Apparaît alors une fenêtre similaire à celle de la création d'une histoire, à la différence que cette fenêtre-ci comporte trois boutons supplémentaires. (voir figure 7.3-14)

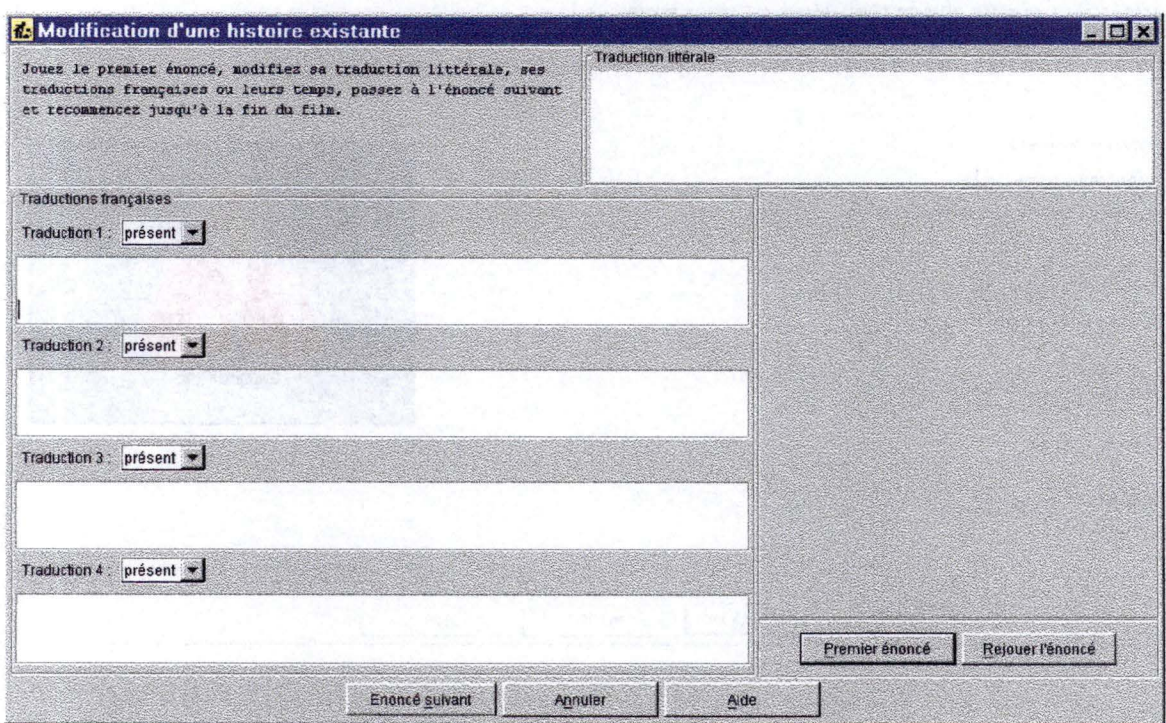

**Figure 7.3-14 : début de la modification d'une histoire** 

Le bouton Premier énoncé sert à jouer le premier énoncé, ce qui est utile, non seulement pour la première fois que l'on arrive dans la modification, mais aussi pour revenir à tout moment au premier énoncé et ainsi ne pas devoir re-sélectionner l'histoire.

Le bouton Rejouer l'énoncé permet de revisionner l'énoncé, ce qui permet de rappeler tous les derniers détails de l'histoire après avoir modifié un élément.

Le troisième bouton, intitulé Enoncé suivant permet de faire jouer l'énoncé suivant et d'afficher les traductions, la traduction littérale et le temps de cet énoncé.

Les deux autres boutons sont les classiques Annulen et Aide.

L'utilisateur à ce point-ci doit faire jouer le premier énoncé. Une fois qu'il a cliqué sur le bouton Premier énoncé, la vidéo de celui-ci est jouée et la traduction littérale ainsi que les traductions sont affichées. (voir figure 7.3-15).

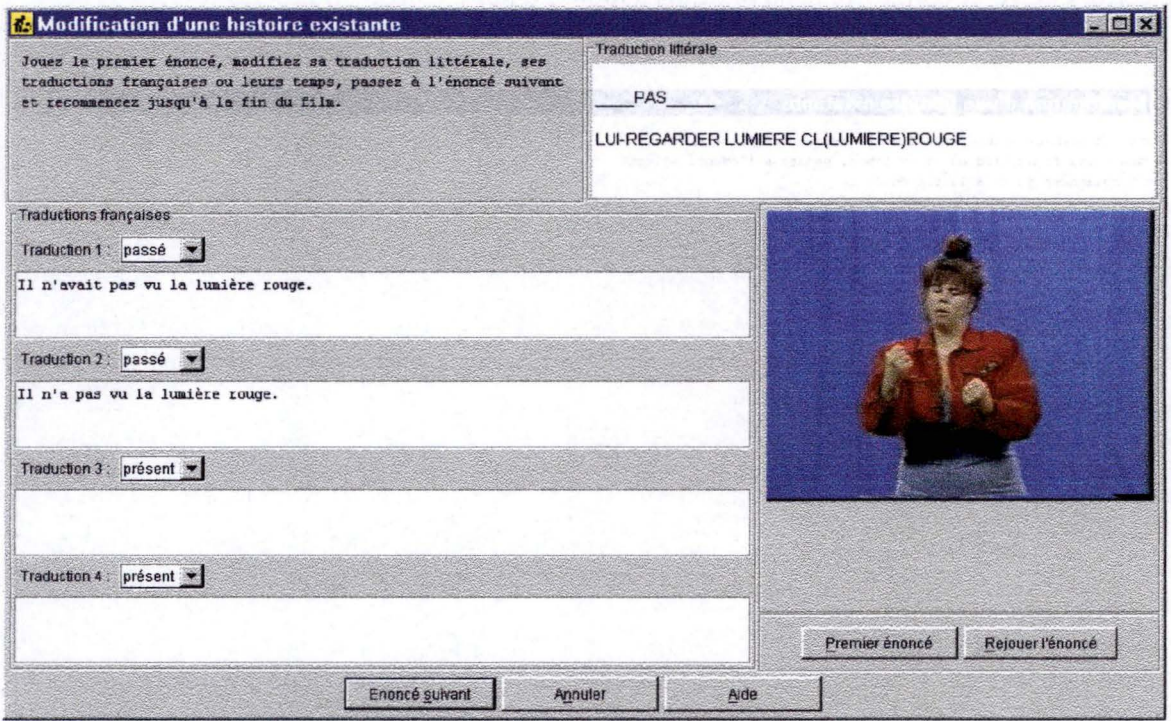

**Figure 7.3-15: modification d'un énoncé**
Il peut donc faire rejouer l'énoncé et modifier la traduction littérale, le temps ou les traductions. La manœuvre est similaire à celle de la création d'une histoire. Une petite différence existe, puisqu'il ne faut plus enregistrer l'énoncé, le fait de passer au suivant enregistre l'énoncé.

Les mêmes messages d'erreur que dans la création s'affichent, pour les mêmes raisons.

Après le dernier énoncé, tout comme pour la création, le curseur prends le type "occupé", les fichiers sont compressés dans la même archive, le nom ne change pas, seul le contenu change en fonction de ce que l'utilisateur a changé. Une fenêtre s'affiche signalant que tout est fait (voir figure 7.3-16).

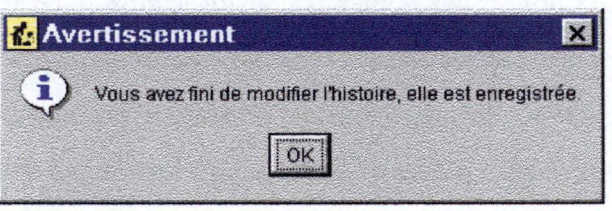

**Figure 7.3-16 : modification terminée** 

Une fois cette fenêtre fermée, l'utilisateur se retrouve de nouveau avec la fenêtre permettant de créer ou de modifier une histoire (voir figure 7.3-1).

## 7.3.5 Schéma comportemental du programme

Le Schéma 7.3-1 nous montre que les principaux buts de ce programme sont la création et la modification d'une histoire. Il montre qu'en outre, l'utilisateur peut demander de l' aide et quitter l' application.

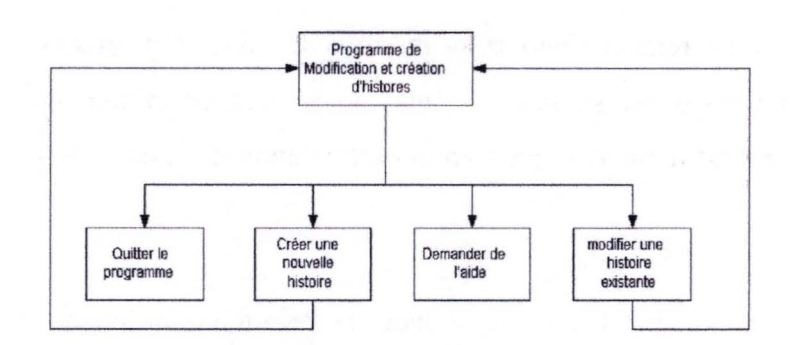

**Schéma 7 .3-1** : **Buts du programme de gestion des histoires** 

Nous allons maintenant montrer de manière plus affinée l'enchaînement des fonctions de ce programme.

Le Schéma 7.3-2 nous montre que lorsque l'utilisateur a choisi de créer une nouvelle histoire, il introduit le nom qu'il veut donner à l'histoire, le nom qu'il veut donner au fichier qui contiendra l'histoire et le nom du fichier contenant le film. Une fois que cela est fait, le programme affiche la fenêtre de création de l' histoire. Le Schéma 7.3-3 explicite les actions suivantes du programme : pour chaque énoncé, l'utilisateur introduit ses données et passe à l' énoncé suivant, sauf dans le cas du dernier énoncé, où l'histoire est enregistrée.

Si par contre, il a choisi de modifier une histoire et qu'il a donné le nom de cette histoire, la fenêtre de modification de cette histoire s'ouvre. Le Schéma 7.3-4 montre qu'ensuite, l'utilisateur choisit de jouer le premier énoncé. Celui-ci s'affiche et l'utilisateur doit alors passer tous les énoncés en revue, en les modifiant éventuellement. Il est à noter que, pour des raisons de clarté, nous n'avons pas indiqué sur ce schéma que l'utilisateur a l'occasion de revenir au premier énoncé, tant qu'il n'a pas choisi de terminer le dernier énoncé.

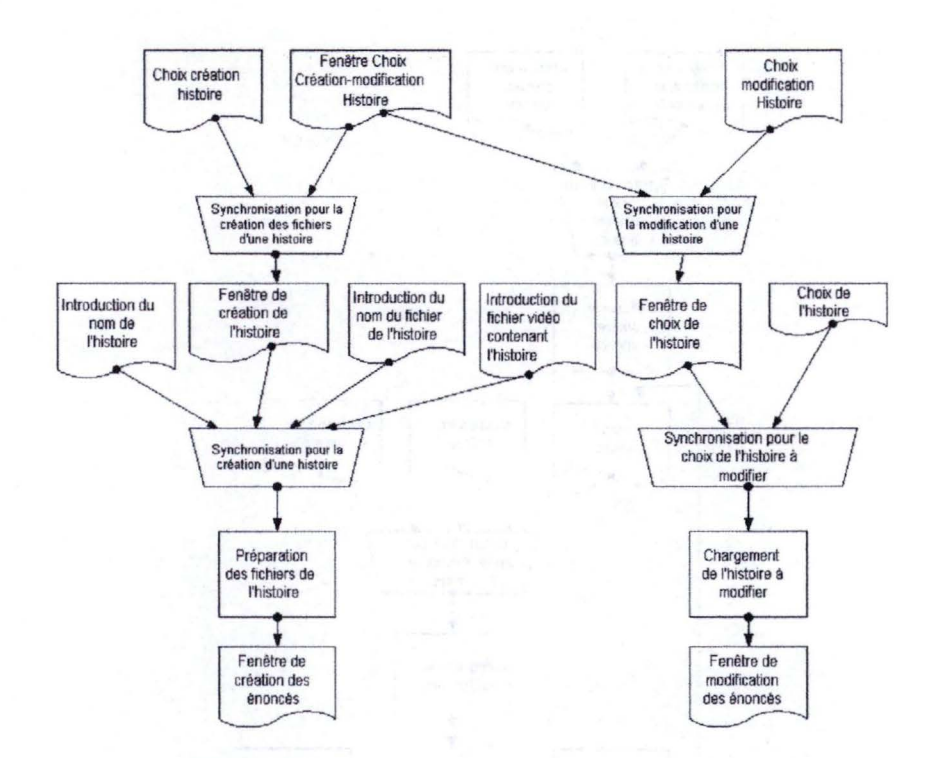

549.5

1945年294月10日

**Schéma 7.3-2 Enchaînement des fonctions de choix et de préparation** 

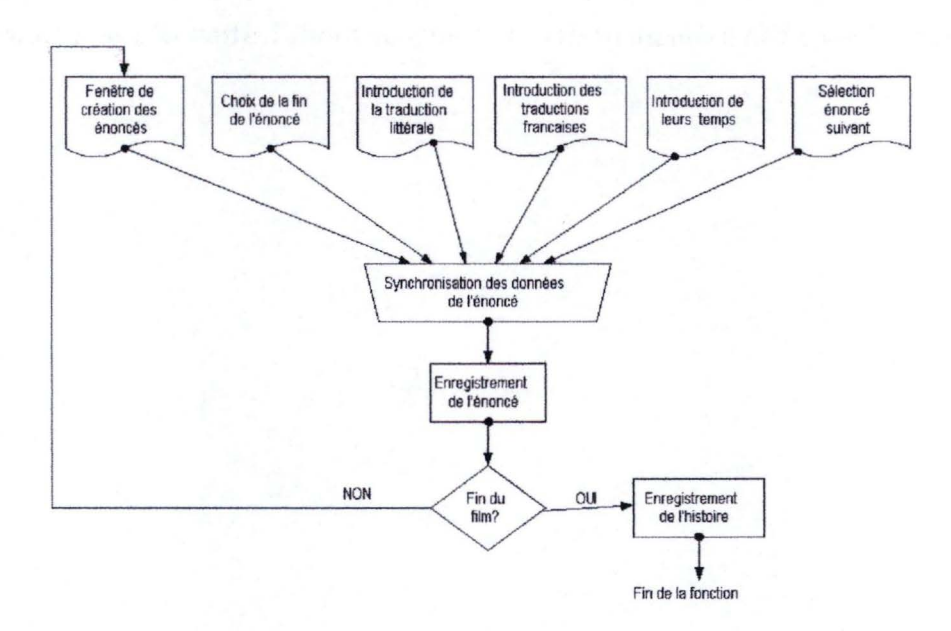

**Schéma 7.3-3 Enchaînement des fonctions de création d'une histoire** 

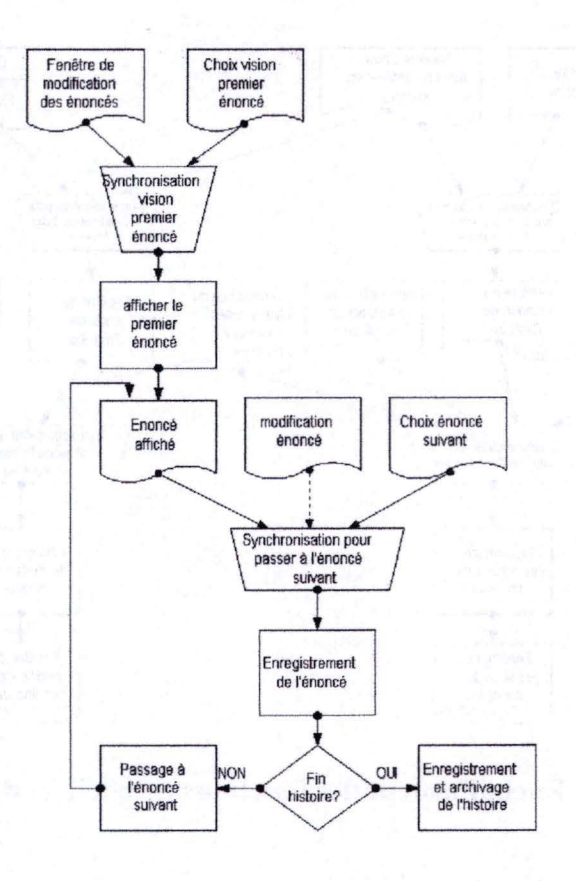

**Schéma 7.3-4 Enchaînement des fonctions de modification d'une histoire** 

## **7.4 Programme d'ajout et de suppression d'histoires.**

Ce programme permet d'ajouter et de retirer facilement une histoire de l'application Apprex, présentée au paragraphe 7.2. Tout comme le programme de gestion des histoires, il est utilisé par des enseignants, pour gérer le programme d'apprentissage. Mais cette fois-ci, il doit se trouver sur le même ordinateur et dans le même répertoire que le programme Apprex.

## 7.4.1 Description des utilisateurs

Les utilisateurs de ce programme pourront être multiples.

Durant la phase de test, les utilisateurs de l'application seront les responsables de ces tests, ou les responsables du cybercafé dans lequel ils se dérouleront.

En dehors de cette phase de test, les utilisateurs seront les personnes qui installeront le programme Apprex.

## 7.4.2 Environnement

Nous ne savons pas dire actuellement dans quel environnement le programme sera utilisé, si ce n'est qu'il sera utilisé sur le même ordinateur que le premier programme présenté au 7.2.

## 7.4.3 Liste des tâches

Ce programme doit remplir deux tâches distinctes. Une première consiste à ajouter des histoires à la liste des histoires que l'application Apprex connaît déjà. Sa deuxième fonction est de supprimer une histoire de cette liste.

#### **7.4.3.1 L'ajout d'une histoire**

Le but de cette tâche est de pouvoir insérer facilement des histoires. Il est possible de se passer du programme pour ce faire, mais cela demande une bonne connaissance de la manière dont fonctionne le programme Apprex. Il faut en effet désarchiver le fichier de l'histoire, avec un logiciel prenant en charge la compression zip, dans le répertoire spécifique de l'application : "histoires". Il faut ensuite éditer le fichier de configuration d' Apprex au moyen de n'importe quel éditeur de texte et y insérer le nom de l'histoire et le nom des fichiers utilisés par l'application.

Il est donc préférable d'utiliser le programme.

Le résultat attendu est la présence d'une nouvelle histoire dans le programme Apprex présenté précédemment.

Cette tâche ne demande que le temps de sélectionner le fichier de l'histoire et le temps de la décompresser. Ce qui peut prendre, selon la taille du fichier, de quelques secondes à une ou deux minutes. **Mais** cette tâche ne doit être effectuée qu'une fois par histoire.

Les histoires sont affichées dans l'ordre dans lequel elles ont été ajoutées, pour garder l'opportunité de faire des histoires de plus en plus complexes. Il convient donc de les ajouter dans l'ordre voulu, si tant est qu'un ordre est désiré.

L'ajout d'une histoire nécessite un fichier spécifique créé par l'application présentée au paragraphe 7.3.

#### **7.4.3.2 La suppression d'une histoire**

Le but de cette tâche est de pouvoir supprimer une histoire que l'on ne désire plus utiliser. Il existe aussi la possibilité d'effectuer cette opération "à la main", mais la manœuvre est similaire à celle décrite ci-dessus, au paragraphe précédent et donc nécessite une bonne connaissance du programme. Il faut seulement effacer les deux lignes correspondant à l'histoire dans le fichier de configuration d' Apprex.

Le résultat est la disparition de l'histoire dans Apprex ainsi que des fichiers de cette histoire.

Cette tâche est très courte, il suffit de sélectionner dans la liste des histoires celle que l'on souhaite modifier. Il ne faut ensuite que quelques petites seconde pour effacer les fichiers concernés.

7.4.4 Présentation de l'interface du programme de gestion des histoires

## **7.4.4.1 Choix de l'histoire**

Cette première fenêtre (voir figure 7.4-1) permet à l'utilisateur de choisir s'il désire ajouter ou supprimer une histoire. Lorsqu'il confirme son choix en cliquant sur le bouton Ok.

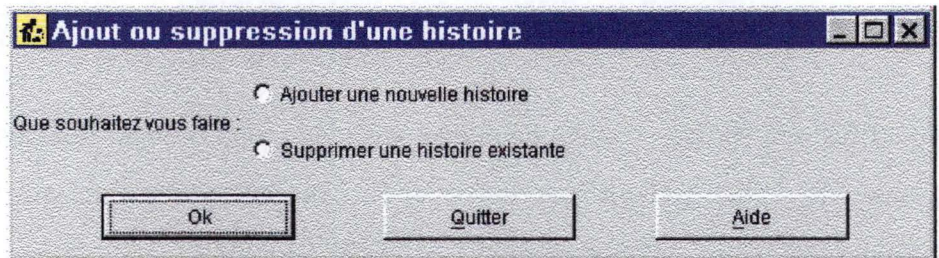

**Figure 7.4-1 : choix ajout ou suppression** 

Il peut aussi demander de l'aide sur l'action à faire ou Quitter l'application grâce aux boutons situés au bas de la fenêtre. S'il demande de l'aide, tout comme dans le programme présenté au paragraphe 7.3, une aide s'affiche en français expliquant ce qu'il peut faire de cette fenêtre.

Si l'utilisateur choisit le bouton Quitter, l'application se termine.

## **7.4.4.2 Ajout d'une histoire**

Si l'utilisateur a choisi d'ajouter une histoire, la fenêtre représentée à la figure 7.4-2 s'affiche et il lui suffit, grâce au bouton rechercher, de sélectionner l'histoire à ajouter.

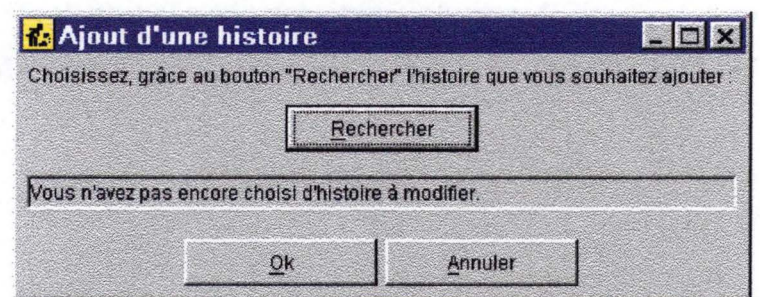

**Figure 7.4-2 : ajout d'une histoire** 

Lorsqu'il choisit de rechercher le film, une boite de recherche de fichier similaire en tout points à celle présentée pour la modification d'une histoire s'affiche (voir figure 7.3-12).

La fenêtre d'ajout d'une histoire se met à jour de la même manière que celle de recherche d'une histoire pour la modification (voir 7.3-13).

Une fois l'histoire choisie, il suffit de cliquer sur le bouton Ok pour ajouter l'histoire. Le curseur change alors pour prendre le style "occupé". Une fenêtre signalant que tout s'est bien passé termine l'application comme le montre la fenêtre de la figure 7.3-3

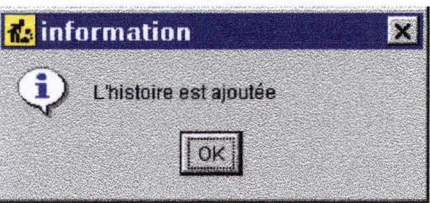

**Figure 7.4-3 : Histoire ajoutée** 

## **7.4.4.3 Suppression d'une histoire**

Si par contre l'utilisateur a choisi de supprimer une histoire, la fenêtre représentée à la figure 7.4-4 s'affiche et il lui suffit, de sélectionner dans la liste l'histoire à supprimer.

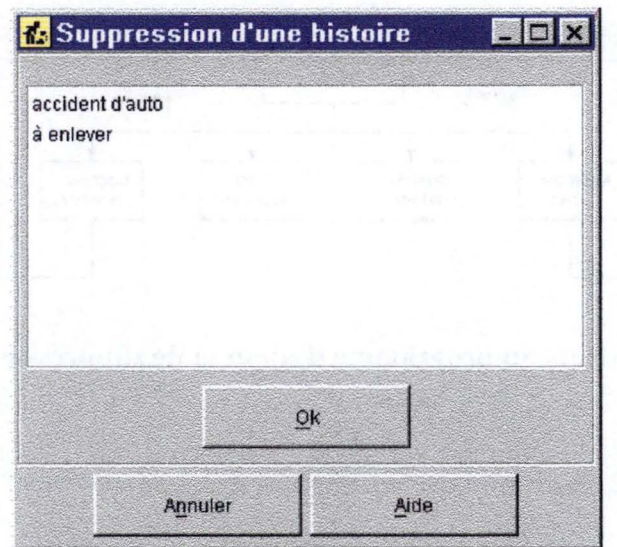

**Figure 7.4-4 : suppression d'une histoire** 

Il a aussi l'occasion de demander de l'aide ou de quitter. Comme précédemment, l'aide lui indique ce qu'il est possible de faire depuis cette fenêtre, à savoir supprimer une histoire du programme Apprex.

Lorsqu'il a sélectionné une histoire et cliqué sur le bouton Ok, l'histoire sélectionnée est supprimée et une fenêtre s'affiche, indiquant que l'opération s'est achevée (voir figure 7.4-5).

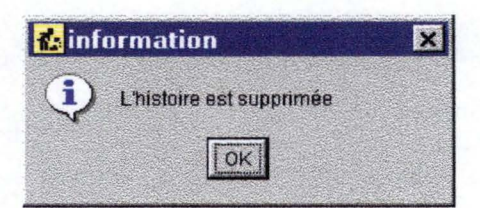

**Figure 7.4-5 : histoire supprimée** 

7.4.5 Schéma comportemental du programme

Le Schéma 7.4-1 montre que les principaux buts de ce programme sont d'ajouter ou de supprimer une histoire au programme. Apprex. Il montre qu'ici aussi, l'utilisateur peut choisir de quitter ou demander de l'aide.

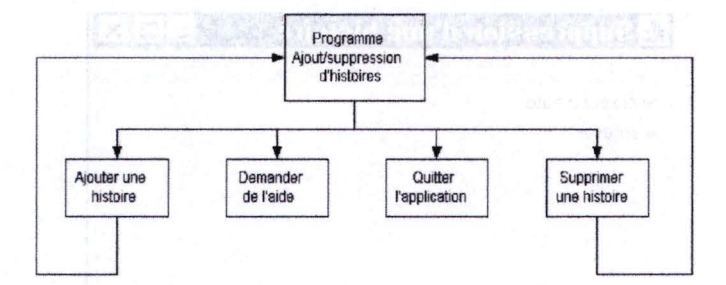

**Schéma 7.4-1 : Buts du programme d'ajout et de suppression d'histoires** 

Le Schéma 7.4-2 nous montre, lui, plus précisément comment se passe l'ajout et la suppression de l'histoire.

Si l'utilisateur a choisi d' ajouter une histoire, il n'a plus qu' à choisir le nom du fichier contenant cette histoire pour qu'elle soit ajoutée.

Si, par contre, il a choisi de supprimer une histoire, il a de nouveau, simplement à choisir l' histoire qu'il souhaite enlever pour que cela soit effectué.

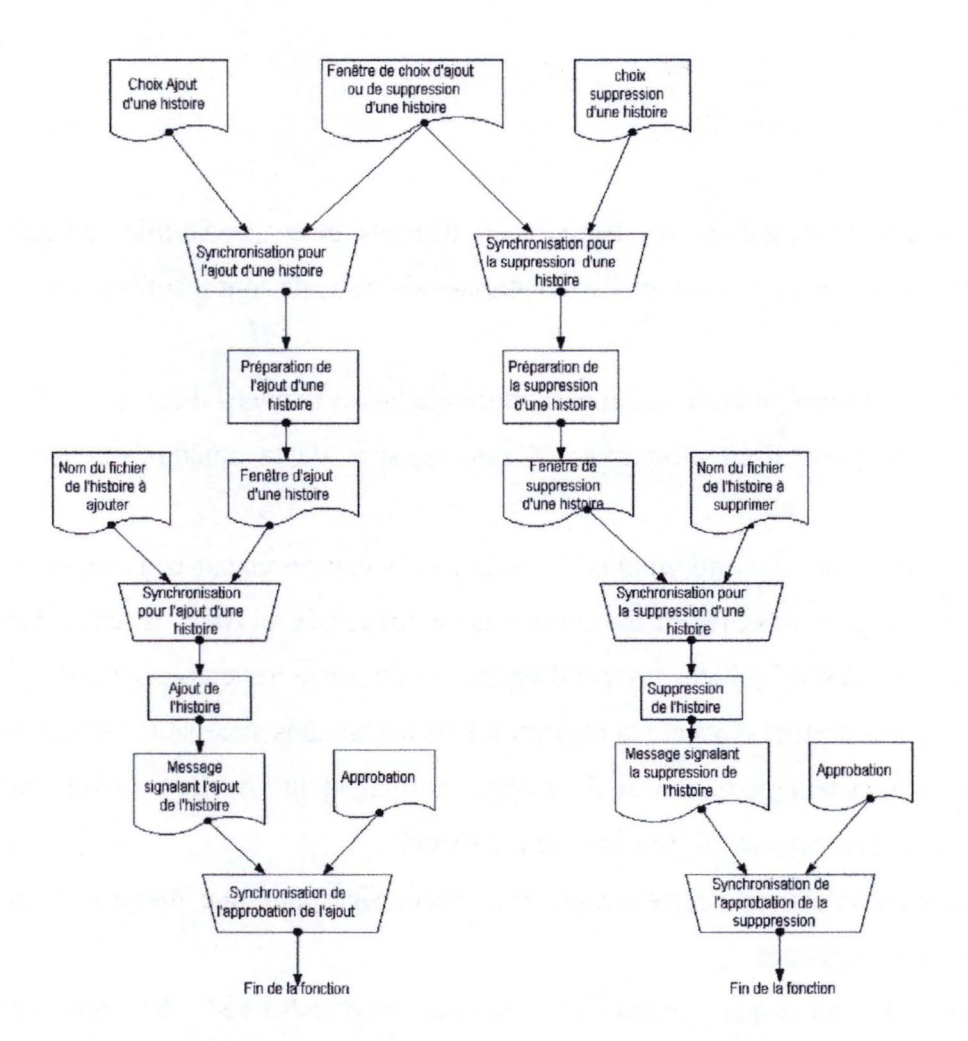

**Schéma 7.4-2 enchaînement des fonctions du programme d'ajout et de suppression d'une histoire** 

## **Conclusion**

La simple constatation des lacunes en français chez les sourds indique que les méthodes actuellement utilisées pour l'apprentissage du français sont insuffisantes.

Dans ce mémoire, nous avons tout d'abord étudié les données théoriques sur lesquelles se basait la conception d'un programme d' apprentissage de la conjugaison des temps en français.

Nous avons tout d'abord vu que les seuls sourds concernés par ce programme sont les sourds sévères ou profonds ; les autres ont moins de difficultés en français, étant donné qu'ils possèdent un reste auditif qui leur permet d'entendre une partie des conversations.

Nous avons ensuite constaté que parmi toutes les langues accessibles aux sourds, seule la langue des signes leur permet de se développer normalement ; et elle est bien une langue à part entière, bien que cela ne lui fut pas toujours reconnu.

Cependant le français reste malgré tout nécessaire pour une intégration des sourds dans les pays francophones.

Nous avons remarqué que les difficultés pour apprendre cette deuxième langue sont nombreuses.

L'apprentissage par l'exemple serait probablement une bonne technique pour permettre à des adultes sourds d'approfondir leur connaissance du français, et plus particulièrement de l'emploi des temps.

La seconde partie de ce mémoire présente le programme qui a été réalisé dans ce but.

Nous avons ensuite vu deux autres programmes qui permettent de créer et d'ajouter de nouvelles histoires, ce qui permet aux créateurs de ces histoires de ne pas avoir besoin de la présence d'un informaticien.

Nous n'avons pas pu tester ce programme, étant donné que cette phase est prévue pour septembre 1999 à Montréal. Nous espérons néanmoins que son utilité sera démontrée et nous comptons bien continuer le support, aussi longtemps que nécessaire pour les tests et l' évaluation ultérieure.

# **Bibliographie**

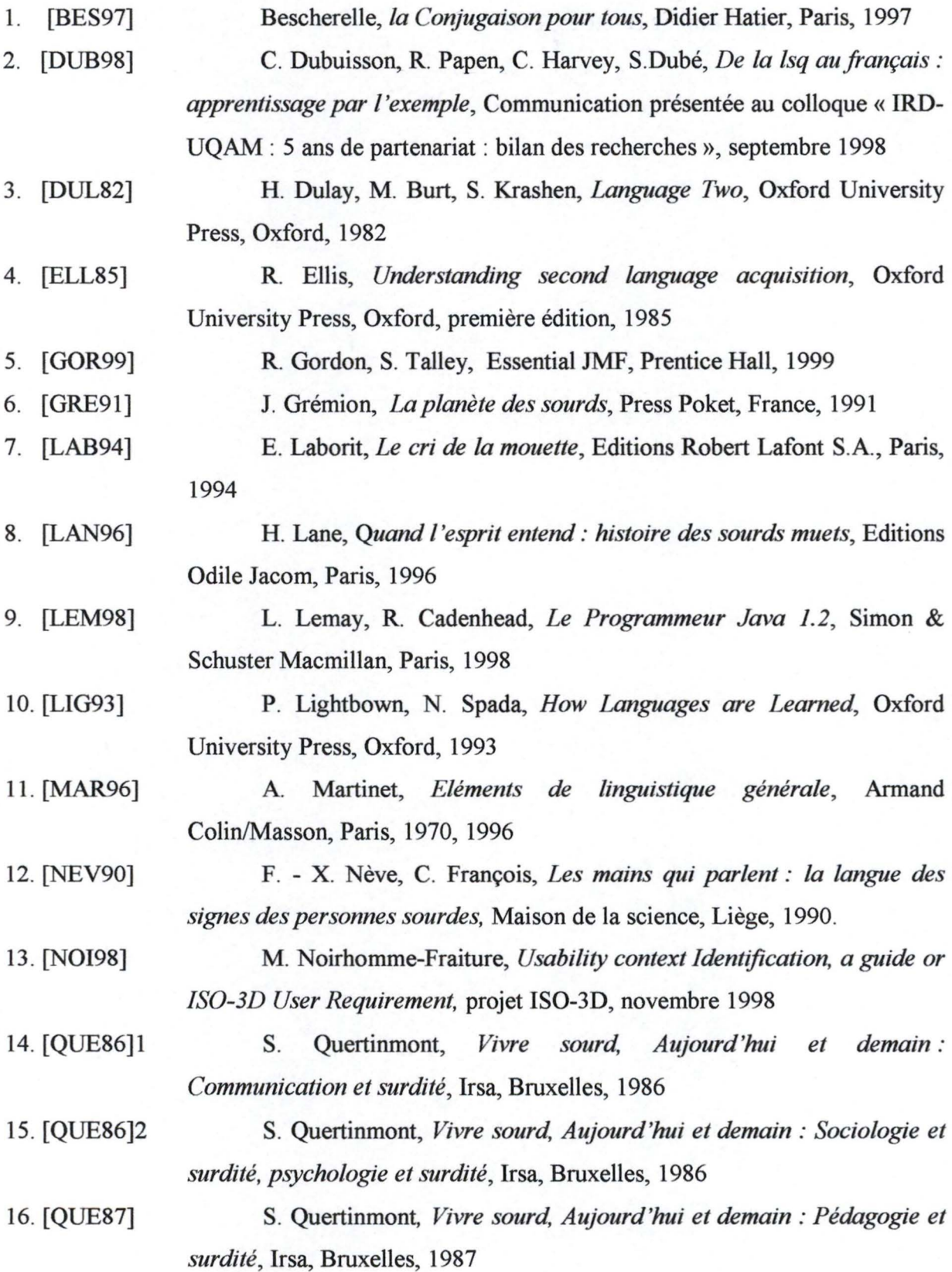

17. [RON97] 18. [STA90] J.-A. Rondal, F. Henrot, M. Charlier, *Le langage des signes, Aspects psycholinguistiques et éducatifs,* 2° Edition, Mardaga, Sprimont, 1997 D. Stassart, *Sourds et surdité* à *travers les âges,* Mémoire en philosophie et lettres, 1995

90